## DELIBERAZIONE DELLA GIUNTA REGIONALE 9 dicembre 2019, n. 2318

**Accordo ai sensi dell'articolo 15 della legge 7 agosto 1990, n. 241 per il riuso gratuito del programma applicativo di gestione dell'Anagrafe Regionale dell'Edilizia Scolastica sviluppato dal Ministero dell'istruzione, dell'università e della ricerca. Approvazione Schema di Accordo.**

L'Assessore alla Formazione e Lavoro, Dott. Sebastiano Leo, sulla base dell'istruttoria espletata dalla P.O. "Monitoraggio tecnico-finanziario dei programmi di edilizia scolastica e ARES (Anagrafe Regionale Edilizia Scolastica)", confermata e fatta propria dal Dirigente del Servizio Sistema dell'Istruzione e del Diritto allo Studio e dal Dirigente della Sezione Istruzione e Università riferiscono quanto segue.

La Legge 7 agosto 1990, n. 241 all'articolo 15 prevede che le Amministrazioni pubbliche possono sempre concludere tra loro accordi per disciplinare lo svolgimento in collaborazione di attività di interesse comune.

Il Decreto Legislativo 12 febbraio 1993, n. 39, recante "Norme in materia di sistemi informativi automatizzati delle amministrazioni pubbliche, a norma dell'articolo 2, comma 1, lettera m), della Legge 23 ottobre 1992, n. 421" e, in particolare, l'articolo 4 istituisce l'Autorità per l'informatica nella pubblica amministrazione, così come modificato dall'articolo 176 del Decreto Legislativo 30 giugno 2003, n. 196 che, in sostituzione della citata Autorità, istituisce il Centro nazionale per l'informatica nella pubblica amministrazione.

La Legge 11 gennaio 1996, n.23 all'articolo 7 prevede la realizzazione dell'Anagrafe Nazionale dell'Edilizia Scolastica basata su livelli regionali, diretta ad accertare la consistenza, lo stato di conservazione e la funzionalità del patrimonio edilizio scolastico, nonché quale strumento conoscitivo fondamentale ai fini dei diversi livelli di programmazione degli interventi nel settore.

Il Decreto Legislativo 7 marzo 2005, n. 82 "Codice dell'amministrazione digitale" agli articoli n.67 e n.70, ed in particolare al Capo VI "Sviluppo, acquisizione e riuso di sistemi informatici nella Pubblica Amministrazione", regola i rapporti tra le pubbliche Amministrazioni in caso di riuso di programmi applicativi informatici.

Il Decreto del Presidente del Consiglio dei Ministri 31 maggio 2005, recante "Razionalizzazione in merito all'uso delle applicazioni informatiche e servizi ex articolo 1, commi 192, 193 e 194, della Legge n. 311 del 2004 (Legge Finanziaria 2005)", all'articolo 2, comma 1, lett. b), definisce il riuso, previo adattamento ed estensione alle esigenze di più amministrazioni, di applicazioni informatiche esistenti di proprietà di pubbliche amministrazioni.

La Regione Puglia, con D.G.R. n. 367 del 28 marzo 2000 avente ad oggetto "Legge 11 gennaio 1996, n.23 art. 7 – Approvazione progetto per la realizzazione del nodo regionale dell'Anagrafe Nazionale dell'Edilizia Scolastica", ha aderito al progetto nazionale di informatizzazione dei dati relativi alle opere di edilizia scolastica mediante l'istituzione del nodo regionale, così come previsto dal progetto ministeriale approvato dall'Osservatorio per l'Edilizia Scolastica nella seduta del 28.05.1999.

L'Accordo, in sede di Conferenza Unificata, tra Governo, Regioni ed Enti locali sul sistema nazionale delle anagrafi dell'edilizia scolastica – Rep. Atti n. 11/CU del 6 febbraio 2014, ha evidenziato che "il Sistema Nazionale dell'Anagrafe dell'Edilizia Scolastica prevede due componenti: una centrale "SNAES" che garantisce al Ministero dell'Istruzione, dell'Università e della Ricerca, le conoscenze necessarie all'adempimento della sua missione istituzionale di indirizzo, pianificazione e controllo e un'altra, distribuita in "nodi regionali" denominata ARES, che assicura la programmazione, a livello regionale, del patrimonio edilizio e la gestione del medesimo su base provinciale, comunale e di singola unità scolastica, in un quadro di integrazione e condivisione delle informazioni con i sistemi informativi degli Enti locali stessi".

L'Accordo, in sede di Conferenza Unificata, tra Governo, Regioni ed Enti locali - Rep. Atti n. 147/CU del 27 novembre 2014, ha definito i tracciati record ed i relativi documenti in materia di anagrafe dell'edilizia scolastica, di cui al punto 1.1 dell'allegato tecnico all'Accordo sancito dalla Conferenza Unificata sul sistema nazionale delle anagrafi dell'edilizia scolastica del 6 febbraio 2014 (Rep. Atti n. 11/CU).

L'Accordo, in sede di Conferenza Unificata, tra Governo, Regioni ed Enti locali sull'anagrafe nazionale dell'edilizia scolastica - Rep. Atti n. 87/CU del 30 luglio 2015, ha definito la modalità di pubblicazione dei dati presenti nell'Anagrafe dell'Edilizia Scolastica.

L'Accordo, in sede di Conferenza Unificata, tra Governo, Regioni ed Enti locali sull'Anagrafe nazionale dell'edilizia scolastica – Rep. Atti n. 136/CU del 10 novembre 2016, ha definito le modifiche al tracciato record dei dati ed alla modifica dell'architettura di sistema per lo scambio dei sistemi informativi.

L'Accordo quadro tra Governo, Regioni ed Enti locali – Rep. Atti. n. 94/CU del 6 settembre 2018, ai sensi dell'art. 9, comma 2, lettera c), del decreto legislativo 28 agosto 1997, n. 281, ha sancito i criteri di riparto su base regionale delle risorse destinate all'edilizia scolastica nel triennio di riferimento della programmazione nazionale 2018-2020.

L'Accordo tra Governo, Regioni ed Enti locali in materia di edilizia scolastica – Rep. Atti n. 131/CU del 22 novembre 2018 - ai sensi dell'art. 9, comma 2, lettera c), del decreto legislativo 28 agosto 1997, n. 281, ha modificato la scheda dati ed al cronoprogramma.

Premesso che:

- il MIUR, in attuazione degli Accordi in sede di Conferenza Unificata sopra citati, ha reingegnerizzato il Sistema Nazionale dell'Anagrafe dell'Edilizia Scolastica (SNAES);
- la reingegnerizzazione del Sistema Nazionale dell'Anagrafe dell'Edilizia Scolastica ha compreso, tra l'altro, lo sviluppo del nuovo programma applicativo "Anagrafe Regionale Edilizia Scolastica" – 2019 versione 1.0 (nel seguito indicato, sinteticamente, con "Programma ARES 2.0") per la gestione delle Anagrafi Regionali dell'Edilizia Scolastica, realizzato nell'ambito del Programma Operativo Nazionale "Per la Scuola", CCI 2014IT05M2OP001, codice operazioni 11.1.2B-FSEPON-RTIHP-2016-1, 11.1.2B-FSEPON-RTIHP-2018-1, 11.1.2B-FSEPON-RTIHP-2018-2;
- il "Programma ARES 2.0" è basato sulla scheda dati dell'Anagrafe Nazionale dell'Edilizia Scolastica adottata, da ultimo, con l'Accordo in sede di Conferenza Unificata del 22 novembre 2018 – Rep. Atti. n. 131/CU;
- il "Programma ARES 2.0" nel rispetto delle norme vigenti in materia è stato sviluppato e creato espressamente per soddisfare specifiche esigenze del MIUR che ne detiene tutti i diritti di proprietà intellettuale e industriale, di utilizzo e di sfruttamento economico;
- il "Programma ARES 2.0" nel rispetto delle norme vigenti in materia è stato sviluppato e creato, altresì, espressamente per soddisfare specifiche esigenze delle Regioni, che ne hanno approvato caratteristiche, funzionalità e dati gestiti;
- la Regione Puglia nel rispetto delle norme vigenti in materia ritiene, quindi, conveniente utilizzare il "Programma ARES 2.0" per il soddisfacimento delle proprie esigenze, tenendo conto della possibilità di personalizzazioni come di seguito disciplinate;
- il MIUR, alla luce delle norme sopra richiamate e delle finalità dalle stesse perseguite, ritiene di concedere alla Regione in epigrafe il riuso gratuito del "Programma ARES 2.0".

Tanto premesso, con il presente provvedimento si rileva la necessità di:

- approvare lo Schema di Accordo e relativo Allegato A tra il Ministero dell'Istruzione, dell'Università e della Ricerca – Direzione Generale per interventi in materia di edilizia scolastica, per la gestione dei fondi strutturali per l'istruzione e l'istruzione digitale e la Regione Puglia per il riuso gratuito del programma applicativo di gestione dell'Anagrafe Regionale dell'Edilizia Scolastica sviluppato dal MIUR, allegati alla presente Deliberazione di cui ne costituiscono parte integrante ed essenziale;
- autorizzare la Dirigente della Sezione Istruzione e Università alla sottoscrizione del succitato Schema di Accordo;

# *Copertura Finanziaria ai sensi del D.Lgs. n. 118 del 23 giugno 2011 e s.m.i.*

La presente deliberazione non comporta implicazioni di natura finanziaria sia di entrata che di spesa e dalla stessa non deriva alcun onere a carico del Bilancio regionale.

Sulla base delle risultanze istruttorie, L'Assessore alla Formazione e Lavoro, propone l'adozione del conseguente atto finale che rientra nelle competenze della Giunta Regionale, ai sensi della L.R. n. 7/1997 art. 4 comma 4, lettera k).

# **LA GIUNTA REGIONALE**

UDITA la relazione e la conseguente proposta dell'Assessore alla Formazione e Lavoro che si intende qui integralmente riportata;

VISTE le dichiarazioni poste in calce al presente provvedimento dal Funzionario Istruttore Responsabile, dal Dirigente della Sezione Istruzione e Università, che ne attestano la conformità alla legislazione vigente;

A voti unanimi espressi nei modi di legge;

# **DELIBERA**

- • Di prendere atto di quanto espresso in narrativa, che qui si intende integralmente riportato, per costituirne parte integrante ed essenziale;
- • approvare lo Schema di Accordo e relativo Allegato "A" tra il Ministero dell'Istruzione, dell'Università e della Ricerca – Direzione Generale per interventi in materia di edilizia scolastica, per la gestione dei fondi strutturali per l'istruzione e l'istruzione digitale e la Regione Puglia per il riuso gratuito del programma applicativo di gestione dell'Anagrafe Regionale dell'Edilizia Scolastica sviluppato dal MIUR, allegati alla presente Deliberazione di cui ne costituiscono parte integrante ed essenziale;
- • Di autorizzare la Dirigente della Sezione Istruzione e Università alla sottoscrizione del succitato Schema di Accordo;
- • Di pubblicare il presente provvedimento sul B.U.R.P. ai sensi dell'art. 6 della L.R. n. 13/1994.

IL SEGRETARIO DELLA GIUNTA IL PRESIDENTE DELLA GIUNTA SILVIA PIEMONTE SILVIA POSTAJE SILVIA POSTAJE MICHELE EMILIANO

## **ai sensi dell'articolo 15 della leggè 7 agosto 1990, n. 241 per il riuso gratuito del programma applicativo di gestione dell'Anagrafe Regionale dell'Edilizia Scolastica sviluppato dal Ministero dell'istruzione, dell'università e della ricerca**

### tra

il **Ministero dell'istruzione, dell'università e della ricerca, Direzione generale per interventi** in **materia** di **edilizia scolastica, per la gestione dei fondi**  strutturali per l'istruzione e per l'innovazione digitale, nella persona della **dottoressa Simona Montesarchio,** in **qualità di Direttore Generale,** di **seguito denominata "MIUR"** - **Amministrazione concedente;** 

### e

**la Regione** \_\_\_\_ \_, **Dipartimento** \_\_\_\_\_\_\_ . **nella persona di**  \_, in qualità di \_\_\_\_\_\_\_\_\_\_\_\_, di seguito denominata **"Regione"** - **Amministrazione utilizzatrice;** 

### **VISTI**

- la legge 7 agosto 1990, n. 241, recante "Nuove norme in materia di procedimento amministrativo e di diritto di accesso ai documenti amministrativi" e visto, in particolare, l'articolo 15 concernente la possibilità di Accordi fra pubbliche amministrazioni per disciplinare lo svolgimento in collaborazione di attività di interesse comune;
- il decreto legislativo 12 febbraio 1993, n. 39, recante "Norme in materia di sistemi informativi automatizzati delle amministrazioni pùbbliche, a norma dell'articolo 2, comma 1, lettera  $m$ ), della legge 23 ottobre 1992, n. 421" e, in particolare, l'articolo 4 che istituisce l'Autorità per l'informatica nella pubblica amministrazione, così come modificato dall'articolo 176 del decreto legislativo 30 giugno 2003, n. 196 che, in sostituzione della citata Autorità, istituisce il Centro nazionale per l'informatica nella pubblica amministrazione;
- la legge 11 gennaio 1996, n. 23, recante "Norme per l'edilizia scolastica" e, in particolare, l'articolo 7, ai sensi del quale il Ministero dell'istruzione, dell'università e della ricerca

 $\pm$ 

*e cura l'aggiornamento, nell'ambito del proprio sistema informativo e con la collaborazione degli enti locali interessati, di un'anagrafe nazionale dell'edilizia scolastica diretta ad accertare la consistenza, la situazione e la funzionalità del patrimonio edilizio scolastico";* 

- inoltre, il citato articolo 7, il quale prevede, altresì, che *"detta anagrafe è articolata per*  regioni e costituisce lo strumento conoscitivo fondamentale ai fini dei diversi livelli di *programmazione degli interventi nel settore";*
- il decreto legislativo 28 agosto 1997, n. 281, recante *"Definizione ed ampliamento delle attribuzioni della Conferenza permanente per i rapporti tra lo Stato, le regioni e le province autonome di Trento e Bolzano ed unificazione, per le materie ed i compiti di interesse comune delle regioni, delle province e dei comuni, con la Conferenza Stato-città ed autonomie locali"* e, in particolare, l'articolo 9, comma 2, lettera *e),* il quale dispone che la Conferenza promuove e sancisce accordi tra Governo, Regioni, Province, Comuni e Comunità montane, al fine di coordinare l'esercizio delle rispettive competenze e svolgere in collaborazione attività di interesse comune;
- il decreto legislativo 7 marzo 2005, n. 82, recante "Codice dell'Amministrazione Digitale" (CAD) e, in particolare, gli articoli 68, 69 e 70;
- il decreto del Presidente del Consiglio dei Ministri 31 maggio 2005, recante "Razionalizzazione in merito all'uso delle applicazioni informatiche e servizi ex articolo 1, commi 192, 193 e 194, della legge n. 311 del 2004 (legge finanziaria 2005)" e, in particolare, l'articolo 2, comma 1, lett. b), concernente il riuso, previo adattamento ed estensione alle esigenze di più amministrazioni, di applicazioni informatiche esistenti di proprietà di pubbliche amministrazioni;
- il decreto legislativo 1 dicembre 2009, n. 117, recante "Riorganizzazione del Centro nazionale per l'informatica nella pubblica amministrazione, a norma dell'articolo 24 della legge **18** giugno 2009, n. 69" e, in particolare, l'articolo 2, comma 1, che attribuisce al Cento medesimo la denominazione di DigitPA, nonché la natura di ente pubblico non economico;
- il decreto-legge del 22 giugno 2012, n. 83, convertito, con modificazioni, dalla legge del 7 agosto 2012, n. 134, recante "Misure urgenti per la crescita del Paese" é, in particolare, gli articoli 19, 20, 21 e 22, concernenti l'istituzione dell'Agenzia per l'Italia Digitale (di seguito AgID) e la soppressione dell'ente DigitPA;
- il decreto legislativo del 26 agosto 2016, n. 179, recante "Modifiche ed integrazioni al Codice dell'amministrazione digitale, di cui al decreto legislativo 7 marzo 2005, n. 82, ai sensi dell'articolo 1 della legge 7 agosto 2015, n. 124, in materia di riorganizzazione delle amministrazioni pubbliche";
- il decreto legislativo 13 dicembre 2017, n. 217, recante disposizioni integrative e correttive al citato decreto legislativo 26 agosto 2016, n. 179, che ha abrogato l'art. 70 del CAD e inserito il comma *2-bis* all'art. 69 dello stesso CAD;
- il regolamento (UE) del Parlamento europeo e del Consiglio del 17 dicembre 2013, n. 1303, recante disposizioni generali comuni sul Fondo europeo di sviluppo regionale, sul Fondo sociale europeo, sul Fondo di coesione, sul Fondo europeo agricolo per lo sviluppo rurale e sul Fondo europeo per gli affari marittimi e la pesca e, in particolare, l'articolo 59 che prevede la possibilità di utilizzare i fondi strutturali per sostenere attività di preparazione, gestione, sorveglianza, valutazione, informazione e comunicazione, creazione di rete, risoluzione dei reclami, controllo e audit, nonché per sostenere azioni mirate a rafforzare la capacità delle autorità del Stati membri e dei beneficiari di amministrare e utilizzare tali fondi;
- il regolamento (UE) del Parlamento europeo e del Consiglio del 17 dicembre 2013, n. 1301, relativo al Fondo europeo di sviluppo regionale e a disposizioni specifiche concernenti l'obiettivo "Investimenti a favore della crescita e dell'occupazione";
- il regolamento (UE) del Parlamento europeo e del Consiglio del 17 dicembre 2013, n. 1304, relativo al Fondo sociale europeo;
- il regolamento di esecuzione (UE) n. 821/2014 della Commissione, del 28 luglio 2014, recante modalità di applicazione del regolamento (UE) n. 1303/2013 del Parlamento europeo e del Consiglio per quanto riguarda le modalità dettagliate per il trasferimento e la gestione dei contributi dei programmi, le relazioni sugli strumenti finanziari, le caratteristiche tecniche delle misure di informazione e di comunicazione per le operazioni e il sistema di registrazione e memorizzazione dei dati;
- la delibera del Comitato interministeriale per la programmazione economica (di seguito, CIPE) n.18/2014 e Decisione di esecuzione C(2014) 8021 Final - CCI 20141T16M8PA001 del 29 ottobre 2014 di approvazione dell"'Accordo di Partenariato 2014-2020 Italia";
- la decisione della Commissione Europea C(2014) del 17 dicembre 2014, n. 9952, concernente l'approvazione del Programma Operativo Nazionale (PON) CCI 20141T05M2OP001 cofinanziato dal Fondo Sociale Europeo (FSE) e dal Fondo Europeo di Sviluppo Regionale (FESR) - Programmazione 2014-2020 ~ a titolarità del Ministero dell'istruzione, dell'università e della ricerca;
- la decisione della Commissione europea C(2014) del 17 dicembre 2014, n. 9952, concernente l'approvazione del Programma Operativo Nazionale (PON) CCI 20141TOSM2OP001 cofinanziato dal Fondo sociale europeo (FSE) e dal Fondo europeo di sviluppo regionale (FESR) - Programmazione. 2014-2020 - a titolarità del Ministero dell'istruzione, dell'università e della ricerca;
- la decisione della Commissione europea C(2016) del 9 agosto 2016 n. 5246 Final, che modifica la decisione di esecuzione C(2014) 9952, approvando una .revisione del programma operativo "Per la Scuola - Competenze e ambienti per l'apprendimento" CCI 2014IT0SM2OP001 per il sostegno del Fondo europeo di sviluppo regionale (FESR) e del Fondo sociale europeo (FSE) - Programmazione 2014-2020 - a titolarità del Ministero dell'istruzione, dell'università e della ricerca - nell'ambito dell'obiettivo "Investimenti a favore della crescita e dell'occupazione" in Italia;

 $3\not\!\!M$ 

- la decisione di esecuzione della Commissione europea C(2017) 8856 Final del 18 dicembre 2017, che modifica la sopracitata decisione C(2014) del 17 dicembre 2014, n. 9952, approvando la riprogrammazione del PON con le relative tavole finanziarie;
- la decisione di esecuzione della Commissione europea C(2018) 598 Final dell'8 febbraio 2018, che modifica la sopracitata decisione di esecuzione C(2014) 8021 che approva determinati elementi dell'accordo di partenariato con l'Italia;
- la decisione di esecuzione della Commissione europea C(2018) 6333 Final dell'8 ottobre 2018, che modifica la decisione di esecuzione C(2014)9952 che approva determinati elementi del programma operativo "Per la Scuola - competenze e ambienti per l'apprendimento" per il sostegno a titolo del Fondo europeo di sviluppo regionale e del Fondo sociale europeo nell'ambito dell'obiettivo "Investimenti a favore della crescita e dell'occupazione'' in Italia CCI 20141T0SM2OP001;
- la decisione di esecuzione della Commissione europea C(2018) 7764 Final del 20 novembre 2018, che modifica la decisione di esecuzione C(2014)9952 che approva determinati elementi del programma operativo "Per la Scuola - competenze e ambienti per l'apprendimento" per il sostegno a titolo del Fondo europeo di sviluppo regionale e del Fondo sociale europeo nell'ambito dell'obiettivo "Investimenti a favore della crescita e dell'occupazione" in Italia;
- il decreto-legge 21 settembre 2019, n. 104, attualmente in corso di conversione, recante disposizioni urgenti per il trasferimento di funzioni e per la riorganizzazione dei Ministeri per i beni e le attività culturali, delle politiche agricole alimentari, forestali e del turismo, dello sviluppo economico, degli affari esteri e della cooperazione internazionale, delle infrastrutture e dei trasporti e dell'ambiente e della tutela del territorio e del mare, nonché per la rimodulazione degli stanziamenti per la revisione dei ruoli e delle carriere e per i compensi per lavoro straordinario delle Forze di polizia e delle Forze armate e per la continuità delle funzioni dell'Autorità per le garanzie nelle comunicazioni, e in particolare l'articolo 6, concernente interventi urgenti sull'organizzazione del Ministero dell'istruzione, dell'università e della ricerca;
- il decreto dél Ministro dell'istruzione, dell'università e della ricerca 26 settembre 2014, n. 753, ancora in vigore, che individua gli Uffici di livello dirigenziale non generale dell'Amministrazione centrale del Ministero dell'istruzione, dell'università e della ricerca;
- l'Accordo, in sede di Conferenza Unificata, tra Governo, Regioni ed Enti locali sul sistema nazionale delle anagrafi dell'edilizia scolastica - Rep. Atti n. 11/CU del 6 febbraio 2014, che chiarisce che *"il Sistema Nazionale dell'Anagrafe dell'Edilizia Scolastica prevede due componenti: una centrale "SNAES" che garantisce al Ministero dell'Istruzione; dell'Università e della Ricerca, le. conoscenze necessarie a/l'adempimento della sua missione istituzionale di indirizzo, pianificazione e controllo e un'altra, distribuita in "nodi regionali" denominata ARES, che assicura la programmazione, a livello regionale, del patrimonio edilizio e la gestione del medesimo su base provinciale, comunale e di singola*

 $-4-$ 

 $4$ 

*scolastica, in un quadro di integrazio ne e condivisione delle informazioni con i sistemi informativ i degli Enti locali stessi";* 

- l'Accordo, in sede di Conferenza Unificata, tra Governo, Regioni ed Enti locali, concernente la definizione dei tracciati record e dei relativi documenti in materia di anagrafe dell'edilizia scolastica, di cui al punto 1.1 dell'allegato tecnico all'Accordo sancito dalla Conferenza Unificata sul sistema nazionale delle anagrafi dell'edilizia scolastica del 6 febbraio 2014 (Rep. Atti n. 11/CU) - Rep. Atti n. 147/CU del 27 novembre 2014;
- l'Accordo, in sede di Conferenza Unificata, tra Governo, Regioni ed Enti locali sull'anagrafe nazionale dell'edilizia scolastica. Rep. Atti n. 87/CU del 30 luglio 2015;
- l'Accordo, in sede di Conferenza Unificata, tra Governo, Regioni ed Enti locali sull'Anagrafe nazionale dell'edilizia scolastica, relativo alle modifiche al tracciato record dei dati ed alla modifica dell'architettura di sistema per lo scambio dei sistemi informativi  $-$  Rep. Atti n. 136/CU del 10 novembre 2016;
- l'Accordo quadro tra Governo, Regioni ed Enti locali, ai sensi dell'art. 9, comma 2, lettera c), del decreto legislativo 28 agosto 1997, n. 281, in materia di edilizia scolastica - Rep. Atti. n. 94/CU del 6 settembre 2018;
- l'Accordo tra Governo, Regioni ed Enti locali in materia di edilizia scolastica, ai sensi dell'art. 9, comma 2, lettera c), del decreto legislativo 28 agosto 1997, n. 281. Modifiche alla scheda dati e al cronoprogramma - Rep. Atti n. 131/CU del 22 novembre 2018;
- le 'Linee guida su acquisizione e riuso di software per le pubbliche amministrazioni', adottate dall'AgID con Determinazione 9 maggio 2019, n. 115/2019, in attuazione degli articoli 68 e 69 del Codice dell'Amministrazione Digitale;

### **CONSIDERATO CHE**

- $a$ ) il MIUR, in attuazione degli Accordi in sede di Conferenza Unificata sopra citati, ha reingegnerizzato il Sistema Nazionale dell'Anagrafe dell'Edilizia Scolastica {SNAES);
- b) la reingegnerizzazione del Sistema Nazionale dell'Anagrafe dell'Edilizia Scolastica ha compreso, tra l'altro, lo sviluppo del nuovo programma applicativo *"Anagrafe Regionale*  Edilizia Scolastica" - 2019 versione 1.0 (nel seguito indicato, sinteticamente, con "Programma ARES 2.0" ) per la gestione delle Anagrafi Regionali dell'Edilizia Scolastica, realizzato nell'am bito del Programma Operativo Nazionale "Per la Scuola", CCI 20141T0SM2OP001, codice operazioni 11.1.2B-FSEPON-RTIHP-2016-1, 11.1.2B-FSEPON-RTIHP-2018-1, 11.1.2B-FSEPON-RTIHP-2018-2;
- c) il "Programma ARES 2.0" è basato sulla scheda dati dell'Anagrafe Nazionale dell'Edilizia Scolastica adottata, da ultimo, con l'Accordo in sede di Conferenza Unificata del 22 novembre 2018 - Rep. Atti. n. 131/CU;
- d) il "Programma ARES 2.0" nel rispetto delle norme vigenti in materia è stato sviluppato e creato espressamente per soddisfare specifiche esigenze del MIUR che ne detiene tutti diritti di proprietà intellettuale e industriale, di utilizzo e di sfruttamento economico;

 $s$   $\cancel{u}$ 

- e) il "Programma ARES 2.0" nel rispetto delle norme vigenti in materia è stato sviluppato e creato, altresì, espressamente per soddisfare specifiche esigenze delle Regioni, che ne hanno approvato caratteristiche, funzionalità e dati gestiti;
- $f$  la Regione in epigrafe nel rispetto delle norme vigenti in materia ritiene, quindi, conveniente utilizzare il "Programma ARES 2.0" per il soddisfacimento delle proprie esigenze, tenendo conto della possibilità di personalizzazioni come di seguito disciplinate;
- $g$ ) il MIUR, alla luce delle norme sopra richiamate e delle finalità dalle stesse perseguite, ritiene di concedere alla Regione in epigrafe il riuso gratuito del ''Programma ARES 2.0";

### **TUTTO CIÒ PREMESSO SI CONVIENE E STIPULA QUANTO SEGUE**

## **Articolo 1 (Oggetto)**

- 1. Il MIUR amministrazione concedente concede alla Regione \_\_\_\_\_\_\_\_\_- amministrazione utilizzatrice - la cessione in riuso del nuovo programma applicativo *"Anagrafe Regionale Edilizia Scolastica"* - 2019 versione 1.0, indicato, sinteticamente, con "Programma ARES 2.0", con le modalità di seguito indicate.
- 2. La cessione in riuso del programma è a titolo gratuito e a tempo indeterminato, a decorrere dalla data di sottoscrizione del presente atto.
- 3. La Regione, fermo restando quanto disposto ai successivi articoli 5, 6 e 7, utilizzerà il "Programma ARES 2.0" in modo funzionale ai fini istituzionali per i quali lo stesso è stato sviluppato.
- 4. Il "Programma ARES 2.0" viene ceduto in riuso in formato sorgente, completo della relativa documentazione e composto da quanto descritto nell'Allegato A che costituisce parte integrante e sostanziale del presente atto.

## **Articolo 2 (Finalità)**

- 1. Con il presente Accordo si attuano le correlate disposizioni di cui agli Accordi tra Governo, Regioni e Enti locali, citati nelle premesse e si disciplinano le modalità di cessione del "Programma ARES 2.0", nonché gli obblighi e gli impegni reciproci tra il MIUR e la Regione (nel seguito, anche, "le Parti").
- 2. Con la cessione in riuso del programma oggetto del presente Accordo, la Regione viene dotata di un nuovo applicativo per la gestione della propria Anagrafe Regionale dell'Edilizia Scolastica e per l'interazione della stessa con l'Anagrafe Nazionale dell'Edilizia Scolastica presso il MIUR.

 $\circ$  /

# **Articolo 3** *(Consegna del "Programma ARES* **2.0'1**

- 1. Tutti i prodotti costituenti il "Programma ARES 2.0", come descritti nell'Allegato A, sono consegnati dal MIUR alla Regione in formato elettronico, su supporto ottico costituito da un *'Compact Disk'* predisposto pe la sola lettura (1 CD-ROM), contestualmente alla sottoscrizione del presente atto.
- 2. Al fine di consentire l'esame preventivo della documentazione tecnica, i manuali elencati al paragrafo 5 dell'Allegato A sono stati, comunque, consegnati alla Regione congiuntamente allo schema del presente Accordo.
- 3. La sottoscrizione del presente atto costituisce ricevuta da parte della Regione della predetta consegna ed impegno della Regione stessa ad utilizzare quanto ricevuto, in stretta osservanza delle disposizioni del presente Accordo.
- **4.** Il Programma, che è basato sulla medesima pila tecnologica già in uso presso le Regioni per il funzionamento della precedente versione dell'Anagrafe regionale dell'edilizia scolastica, è installato interamente a cura e spese della Regione.
- 5. L'Allegato A al presente Accordo riporta l'elenco di tutti i componenti *software* e documentali del "Programma ARES 2.0" e dei componenti *software 'open source'* "esterni", integrati nello stesso.

### **Articolo 4**

### *(Titolarità del "Programma ARES 2.D", diritti d'autore e di proprietà* **-** *manleva)*

- 1. la Regione prende atto che il "Programma ARES 2.0" è protetto da diritto d'autore e dagli altri diritti di privativa applicabili alla fattispecie.
- 2. Tutti i diritti di proprietà intellettuale e industriale, di utilizzazione e di sfruttamento economico del "Programma ARES 2.0" rimangono in capo al MIUR.
- 3. Il MIUR garantisce che il "Programma ARES 2.0" è di propria esclusiva proprietà e che il perfezionamento del presente Accordo non costituisce violazione di diritti di titolarità di terzi.
- 4. Il MIUR, pertanto, manleva e tiene indenne la Regione da ogni responsabilità nel caso in cui venga promossa un'azione giudiziaria da parte di terzi che pretendano diritti d'autore, di marchio e/o di brevetti italiani e stranieri sul "Programma ARES 2.0".

## **Articolo 5**  *(Impegni divieti e obblighi delle Parti)*

*1* 

- La Regione si impegna ad utilizzare i prodotti oggetto del presente Accordo nel proprio ambito territoriale ed esclusivamente per le finalità previste dal presente Accordo.
- 2. La Regione non può cedere a terzi, né utilizzare a fini commerciali i prodotti oggetto del presente Accordo.
- 3. La Regione si impegna a installare, a propria cura e a proprie spese, sui propri sistemi, ovvero su sistemi di cui intende avvalersi, il "Programma ARES 2.0" e ad ultimare tutte le attività di installazione entro quarantacinque giorni dalla data di sottoscrizione del presente Accordo.
- 4. Al fine di garantire l'uniformità, per tutte le Regioni, delle strutture dati e delle funzionalità dell'Anagrafe Regionale dell'Edilizia Scolastica, nonché al fine di garantire continuità e uniformità, su tutte le Regioni, nell'acquisizione dei dati regionali da parte del MIUR, il MlUR e la Regione concordano che non potranno essere apportate modifiche alla struttura del *database* e alle funzioni *software* del "Programma ARES 2.0", se non in modalità aggiuntiva {integrazioni), come meglio specificato al comma 5.
- 5. Il "Programma ARES 2.0" è sviluppato in forma modulare e organizzato per funzionalità; esso consente l'aggiunta di eventuali nuovi moduli funzionali, qualora ne sussista la necessità, senza che tali integrazioni compromettano il prodotto così come ceduto in riuso alla Regione. Al fine quindi di mantenere stabile la configurazione iniziale del sistema e di consentire il *'versioning'* del programma a seguito di possibili rilasci successivi, la Regione non può sviluppare funzionalità aggiuntive all'interno dei moduli funzionali preesistenti, ma ha la facoltà di realizzare integrazioni al "Programma ARES 2.0" mediante l'aggiunta di moduli esterni alla struttura applicativa ceduta in riuso. 1 nuovi moduli aggiuntivi dovranno essere compresi in un unico *'fo/der'* auto-consistente e installati nella *'root'* dell'applicazione originaria rimanendo così indipendenti, ma allo stesso tempo integrati nella struttura applicativa. È consentita alla Regione la sola modifica della *'Master Page',* alla funzionalità *'DIV\_MENU',* per permettere l'inserimento di nuove voci, ed eventuali sotto voci, nel menu 'master' dell'applicativo al fine di creare il nuovo punto di accesso al modulo implementato. Analogamente, dal punto di vista del *'Data Base',* non potrà essere apportata nessuna modifica alla sua struttura originaria, ma, se necessario, potranno essere aggiunte ulteriori tabelle che, tramite i *'campi chiave',* si andranno a relazionare con le tabelle del *'Data Base'*  del "Programma ARES 2.0", come descritto nell'Allegato A al presente Accordo.
- 6. Nel caso si rendesse necessaria una modificà alla struttura del *database* e/o alle funzioni *software* del "Programma ARES 2.0", rilevata e condivisa da tutte le Regioni, queste ultime *si*  coordineranno tra di loro e poi coinvolgeranno il MIUR riguardo a tale necessità, fornendo le opportune motivazioni, le soprawenute esigenze e la proposta di modifica individuata. Il MIUR, nei limiti delle disponibilità finanziarie, effettuerà le proprie valutazioni tecniche, funzionali, organizzative ed economiche in riferimento ai possibili impatti sul nodo centrale SNAES al fine di individuare, assieme al Coordinamento delle Regioni, eventuali modalità di intervento e la tempistica più convenienti con cui, eventualmente, procedere all'implementazione della modifica.

-8-

 $\mathscr{C}$  and  $\mathscr{C}$ 

Le spese per la manutenzione e l'assistenza, nonché per le eventuali personalizzazioni del "Programma ARES 2.0", sono a carico della Regione. Il Ministero garantisce la manutenzione correttiva - owero la risoluzione di eventuali malfunzionamenti - del "Programma ARES 2.0" per un anno solare a partire dalla data di awio in esercizio dello stesso da parte della Regione e, comunque, per non più di diciotto mesi dalla prima data di sottoscrizione del presente Accordo da parte del MIUR e di una delle Regioni partecipanti allo SNAES.

### **Articolo 6 (Responsabilità)**

- 1. . la Regione dichiara di aver effettuato la verifica di tutta la documentazione tecnica e di aver effettuato tutte le verifiche funzionali, organizzative ed economiche necessarie e di ben conoscere il funzionamento del "Programma ARES 2.0" e le sue specifiche tecniche e funzionali, ritenendo !o stesso idoneo a soddisfare le proprie esigenze, anche tenuto conto delle personalizzazioni che si renderanno necessarie.
- 2. la Regione dichiara di prowedere, all'occorrenza e, comunque, nel rispetto del presente Accordo, ad eseguire gli interventi di manutenzione/assistenza/evoluzione del "Programma ARES 2.0" nel rispetto del decreto legislativo 18 aprile 2016, n. 50 (Codice dei contratti pubblici), nonché delle norme attuative dello stesso.
- 3. La Regione solleva il MIUR da ogni e qualsiasi responsabilità per eventuali danni diretti e indiretti, materiali e immateriali - che la Regione medesima o terzi dovessero subire per l'utilizzo di quanto forma oggetto del presente Accordo.
- 4. la Regione assume ogni e qualsiasi responsabilità in merito all'uso, alle modifiche, alle integrazioni, alle personalizzazioni e agli adattamenti del "Programma ARES 2.0" dalla stessa operati successivamente alla sottoscrizione del presente Accordo, anche in caso di violazione di diritti di brevetto, di autore ed in genere di privativa altrui. Pertanto, la Regione si obbliga sin d'ora a manlevare e tenere indenne il MIUR, anche nel caso in cui venga promossa azione giudiziaria da parte di terzi, assumendo a proprio carico tutti gli oneri conseguenti, incluse la responsabilità per i danni verso terzi, le spese giudiziali e legali.

## **Articolo 7**

#### **(Nuove integrazioni)**

- 1. la Regione può integrare, a propria cura e a proprie spese, il "Programma ARES 2.0", nel rispetto di quanto disposto dal precedente articolo 5.
- 2. Qualora il "Programma ARES 2.0" venga integrato dalla Regione, a cura e spese della medesima, con ulteriori moduli funzionali, resta sin d'ora pattuito che detti moduli sarannQ ceduti, dalla Regione al MIUR, in riuso, a titolo gratuito e a tempo indeterminato, con le stesse modalità del presente Accordo e che il MIUR, a sua volta, li cederà in riuso, a titolo

 $9$ 

gratuito e a tempo indeterminato, con le stesse modalità del presente Accordo, alle altre Regioni eventualmente interessate.

3. Tutti i diritti di proprietà intellettuale e industriale, di utilizzazione e di sfruttamento economico degli eventuali moduli aggiuntivi di cui ai precedenti due commi, rimarranno in capo alla Regione.

### **Articolo 8**  *(Riservatezza)*

1. Le Parti si impegnano a non portare a conosçenza di terzi informazioni, dati tecnici, documenti e notizie di carattere riservato di cui il personale, comunque impiegato nello svolgimento delle attività oggetto del presente· Accordo, venga a conoscenza in sede di attuazione del medesimo.

# **Articolo 9**

## *(Cause di risoluzione)*

- 1. Cause di risoluzione del presente Accordo, ai sensi dell'art. 1456 del codice civile, salvo comunque il diritto al risarcimento del danno, sono:
	- a) il mancato rispetto delle condizioni di cui agli articoli 4, 5, 6 e 8 del presente atto;
	- $b)$  l'utilizzazione, la riproduzione, la cessione o la diffusione non autorizzate di copie del "Programma ARES 2.0" o di parti di esso, poste in essere dalla Regione a qualsiasi scopo;
	- e) la mancata messa in utilizzo del "Programma ARES 2.0", che può mettere a rischio la completezza dei dati dell'Anagrafe nazionale dell'edilizia scolastica.

# **Articolo 10** ·

# *(Foro competente)*

1. Le Parti concordano di comporre amichevolmente qualsiasi controversia che possa nascere dall'interpretazione e dall'attuazione del presente Accordo. Nel caso in cui non sia possibile pervenire alla composizione amichevole, la controversia, ai sensi dell'art. 133 del decreto legislativo 2 luglio 2010, n. 104 (Codice del processo amministrativo), sarà devoluta al giudice amministrativo, in particolare, al Tribunale Amministrativo Regionale del Lazio - Roma.

## **Articolo 11**  *(Formazione e sottoscrizione)*

10 K

Il presente atto è formato con strumenti informatici e, ai sensi dell'articolo 15, comma 2-bis, della legge 7 agosto 1990, n. 241, viene sottoscritto con firma digitale ai sensi dell'articolo 24 del decreto legislativo 7 marzo 2005, n. 82.

## **Allegato:**

 $\pmb{\Lambda}$ 

 $\overline{1}$ 

 $\sim$ 

- Allegato A;
- Nr. 1 CD-ROM contenente tutti i prodotti costituenti il "Programma ARES 2.0", come descritti nell'Allegato A.

Roma, l ................................... :

PER IL MINISTERO DELL'ISTRUZIONE, DELL'UNIVERSITÀ E DELLA RICERCA

r -- ---- --· - PER LA REGIONE: ....................... : *~-~--~--*--

 $\lambda$ 

IL DIRETTORE GENERALE Dott.ssa Simona Montesarchio

I . ; i:.::.-·~· :.::.:!:·•.,·.::.:,::::.:::·!-'"1

 $\mu$  V

 $\hat{\mathbf{v}}$ 

# **ALLEGATO A**

# *"Accordo per il riuso gratuito, da parte della Regione* ......................... ,*del programma applicativo di gestione* del'Anagrafe *Regionale dell'Edilizia \$colastica sviluppato dal MIUR"*

Allegato A - Pagina 1 of 35

 $\mathbf{r}$ 

 $\mathbf{r}$ 

12 lf

 $\lambda$ 

 $\ddot{\phantom{a}}$ 

 $\mathbf{r}$ 

 $\overline{1}$ 

 $\mathbf{r}$ 

# **INDICE DEI CONTENUTI**

- 1. Introduzione descrittiva del programma ARES 2.0 (Anagrafe Regionale Edilizia Scolastica - versione 1.0)
- 2. Struttura ad albero del codice sorgente che costituisce il programma ARES 2.0
- 3. Schema logico dei dati relativi alla scheda Edificio Scolastico ARES 2.0
- 4. Schema logico dei dati relativi alla scheda PES (Punto Erogazione del Servizio) ARES 2.0
- 5. Elenco documentazione e manualistica per gli utenti

Allegato A - Pagina 2 of 35

 $\ddot{\phantom{a}}$ 

# Introduzione descrittiva del programma ARES 2.0 (Anagrafe Regionale Edilizia Scolastica - versione 1.0)

### **Descrizione e contesto del progetto**

La realizzazione dell'Anagrafe Regionale dell'Edilizia Scolastica è definita dalla legge 11 gennaio 1996, **n.** 23, recante " Norme in materia di edilizia scolastica" che st abilisce il principio secondo cui "le strutture edilizie costituiscono elemento fondamentale ed integrante del sistema scolastico" e come tali devono avere "uno sviluppo qualitativo ed una collocazione sul territorio adeguati alla costante evoluzione delle dinamiche formative, culturali economiche e sociali". In tale contesto viene realizzata la nuova ARES (ARES 2.0) dando inoltre attuazione ai successivi accordi in Conferenza Unificata raggiunti negli ultimi anni (2014-2018) al fine di dotare le Regioni di un unico sistema informativo per il censimento, e successivo aggiornamento, delle strutture di edilizia scolastica presenti nei vari territori.

### **Attori coinvolti**

Gli attori del sistema informativo Anagrafe Regionale dell'Edilizia Scolastica sono molteplici, ognuno con proprie capacità decisionali e implementative del sistema:

**le Regioni** che, oltre ad avere la competenza sulla programmazione degli interventi di edilizia scolastica che svolgono avvalendosi dei dati della ARES, hanno il compito di gestire e manutenere il sistema informativo e di monitorare lo stato di aggiornamento dei dati;

*i* Comuni, le Province e le Città Metropolitane, a cui la stessa legge n. 23 del 1996 affida la competenza della realizzazione e manutenzione degli edifici per le scuole dell'infanzia e del primo ciclo ai Comuni e quella degli istituti del secondo ciclo di istruzione alle Province ed alle Città Metropolitane, che hanno tutte le capacità per alimentare e aggiornare i dati relativi alla scheda dell' Edificio scolastico;

*i* **Dirigenti Scolastici** che, avendo la competenza sulla gestione e la sicurezza dell'edificio scolastico dove è collocata la loro scuola, compilano e aggiornano i dati afferenti alla scheda del PES - Punto di Erogazione del Servizio;

il **MIUR** che, tra le molteplici competenze sul tema, ha il compito di trasmettere alle ARES i dati aggiornati relativi alle Anagrafi delle Istituzioni Scolastiche e degli Alunni e che, viceversa, riceve dalle singole ARES tutto il set informativo relativo alla scheda edificio scolastico e alla scheda del PES al fine di acquisire tutte le conoscenze necessarie all'adempimento della sua missione istituzionale di indirizzo, pianificazione e controllo della gestione del patrimonio edilizio scolastico, in un'ottica di integrazione e condivisione delle informazioni con i sistemi informativi territoriali.

#### **Componenti che costituiscono il programma ARES 2.0**

Allegato A - Pagina 3 of 35

 $\frac{1}{4}$ 

programma ARES 2.0 rappresenta lo strumento in grado di dare la massima visibilità in termini di conoscenza e trasparenza alle informazioni sugli edifici scolastici. Esso è composto dai seguenti moduli applicativi, ognuno sviluppato e strutturato per specifiche esigenze.

• *Modulo Scheda Edificio Scolastico* - Il modulo relativo all'edificio scolastico rappresenta la nuova scheda informativa dell'edificio; è organizzato in 8 nuove sezioni informative come di seguito rappresentate:

Sezione A - Identificazione dell'edificio scolastico

Sezione B - Notizie generali sull'ubicazione.dell'edificio scolastico

Sezione B1 - Unità Strutturali dell'edifico scolastico

Sezione C - Notizie generali sull'edificio scolastico

Sezione D - Condizioni di sicurezza e requisiti particolari

Sezione E - Caratteristiche funzionali e dimensioni degli spazi

Sezione F - Attrezzature sportive

Sezione G - Altre informazioni ed osservazioni

Sezione H - Finanziamenti.

• *Modulo Scheda PES-* Il modulo rappresenta la nuova scheda del plesso scolastico redatta dal Dirigente Scolastico ed articolata in 3 sezioni informative così composte:

Sezione A - Dati identificativi del plesso scolastico

Sezione B - Condizione di salute e sicurezza dell'edificio scolastico

Sezione C- Connettività dell'edificio scolastico.

• *Modulo raccolta documentale edificio scolastico* - Il modulo è composto da un'area dedicata all'interno del sistema dove viene catalogata e archiviata tutta la documentazione a corredo dell'edificio scolastico: certificazioni dell'immobile, planimetrie, ecc.

• *Modulo cruscotti informativi e reportistica* - Il modulo prevede una serie di funzionalità di analisi dati, attraverso report precostituiti, di estrazione dati, oltre che di dashboard già preimpostate nel sistema per il monitoraggio dello stato di aggiornamento della banca dati.

• *Modulo accreditamento al sistema informativo* - Il modulo ha la funzione di accreditare gli utenti che hanno titolarità ad accedere alla ARES 2.0.

• *Modulo "Admin"* - Il modulo è attribuito al profilo utente 'Amministratore di sistema' che ha la possibilità di visionare e monitorare tutti i moduli del sistema, di gestire i dati ed aggiornare i contesti di riferimento; raccoglie in se tutte le funzioni necessarie all'intera gestione del sistema: gestione utenze, comunicazioni, cambi scenari territoriali, monitoraggio e analisi flussi informativi.

Allegato A- Pagina 4 of 35

**Modulo Migrazione dati da attuale ARES verso ARES 2.0** - Il modulo permette al gestore del sistema informativo di effettuare la migrazione dei dati e dei file presenti nell'attuale ARES verso la ARES 2.0; è strutturato in modo da consentire una migrazione guidata, a step successivi, al fine di poter trasferire correttamente tutte le sezioni dell'attuale scheda edificio e di poter inizializzare coerentemente tutte le sezioni della ARES 2.0.

• **Servizi Web** - **Anagrafe Istituzioni Scolastiche e Anagrafe Studenti** - I Servizi Web permettono di ricevere dal MIUR i dati relativi ali' Anagrafe delle Istituzioni Scolastiche e all'Anagrafe Nazionale degli Studenti, previsti all'interno della ARES 2.0. Entrambi i servizi sono presenti nel modulo "Admin" ai fini di un monitoraggio dei dati provenienti dal MIUR. Il Servizio Web relativo all'Anagrafe Nazionale degli Alunni consente al Dirigente Scolastico, all'interno del modulo Scheda PES, di associare ad ogni edificio scolastico, associato ad un PES, il numero di alunni e di classi presenti.

Allegato A - Pagina 5 of 35

 $16M$ 

# **Struttura ad albero del codice sorgente che costituisce ilprogramma ARES 2.0**

### **RootARES**

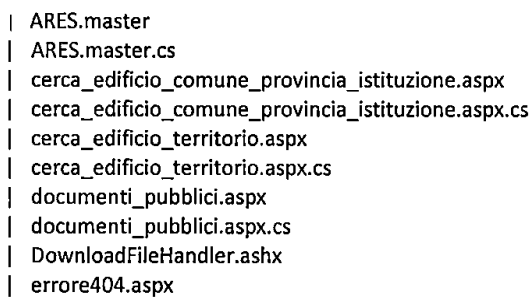

- erro re404.aspx.cs
- errore500.aspx
- erroreS00.aspx.cs  $\mathbf{I}$
- gestione\_documentazione.aspx

÷.

- gestione\_documentazione.aspx.cs
- Global.asax
- home.aspx
- home.aspx.cs
- KeepSessionAlive.aspx
- KeepSessionAlive.aspx.cs
- localizzazione.aspx
- localizzazione.aspx.cs
- login.aspx
- login.aspx.cs
- packages.config
- scheda\_admin\_edificio.aspx
- scheda\_admin\_edificio.aspx.cs scheda\_ dwg.aspx
- 
- scheda\_dwg.aspx.cs scheda\_pLANIMETRIA.aspx
- scheda\_PLANIMETRIA.aspx.cs
- 
- Web.config H
- | Web.Debug.config
- website.publishproj  $\mathbf{I}$
- Web\_Log.config  $\mathbf{I}$  $\overline{\phantom{a}}$

### **+-Account**

- account\_accessi.aspx
- account\_accessi.aspx.cs
- account\_lista.aspx
- | | account\_lista.aspx.cs
- | account\_visualizza.aspx
- | | account\_visualizza.aspx.cs
- | | invia\_mail.aspx

Allegato A - Pagina 6 of 35

17

I invia\_mail.aspx.cs  $\mathbf{I}$ I **\--documenti**  foo.txt I **+---Amministra**  | admin\_aggiorna\_plessi.aspx admin\_aggiorna\_plessi.aspx.cs  $\mathbf{1}$  $\mathbf{I}$ admin\_backup\_edilizia.aspx  $\mathbf{I}$ | | admin\_backup\_edilizia.aspx.cs | | admin\_gestione\_edifici\_fusioni.aspx | | admin\_gestione\_edifici\_fusioni.aspx.cs | | admin\_gestione\_edifici\_gestore.aspx | | admin\_gestione\_edifici\_gestore.aspx.cs  $\mathbf{1}$ admin\_gestione\_plessi\_confronto\_istituzioni.aspx  $\mathbf{I}$ admin\_gestione\_plessi\_confronto\_istituzioni.aspx.cs admin\_gestione\_plessi\_lista\_istituzione.aspx -1 admin\_gestione\_plessi\_lista\_istituzione.aspx.cs  $\mathbf{I}$  $\mathbf{I}$ admin\_gestione\_plessi\_lista\_istituzione\_mpi.aspx  $\mathbf{I}$ ा ad min\_gestione\_plessi\_lista\_istituzione\_mpi.aspx.cs  $\mathbf{I}$ admin\_gestione\_snaes.aspx  $\mathbf{I}$  $\mathbf{I}$ admin\_gestione\_snaes.aspx.cs  $\mathbf{I}$ - 1 admin\_gestione\_validazione.aspx  $\mathbf{I}$ - 1 admin\_gestione\_validazione.aspx.cs  $\mathbf{I}$  $\mathbf{I}$ admin\_gestione\_ws\_alunni.aspx  $\mathbf{I}$  $\blacksquare$ admin\_gestione\_ws\_alunni.aspx.cs -1  $\overline{\phantom{a}}$ admin\_importazione\_scuole.aspx I  $\overline{\phantom{a}}$ admin\_importazione\_scuole.aspx.cs  $\mathsf{l}$ adminjobs\_list.aspx admin\_jobs\_list.aspx.cs  $\overline{\phantom{a}}$ admin\_lista\_appunti.aspx  $\overline{\phantom{a}}$ admin\_lista\_appunti.aspx.cs  $\perp$ admin\_lista\_comuni.aspx - 1 ł admin\_lista\_comuni.aspx.cs  $\mathbf{I}$ -1 admin\_lista\_edifici\_da\_fusione.aspx  $\overline{\phantom{a}}$ ı admin\_lista\_edifici\_da\_fusione.aspx.cs ı - 1 admin\_lista\_edifici\_eliminati.aspx  $\overline{\phantom{a}}$ ı admin\_lista\_edifici\_eliminati.aspx.cs I  $\overline{\phantom{a}}$ admin\_lista\_municipi.aspx  $\mathbf{I}$  $\overline{\phantom{a}}$ admin\_lista\_municipi.aspx.cs  $\mathbf{I}$  $\mathbf{I}$  $\overline{\phantom{a}}$ admin\_lista\_validazione.aspx admin\_lista\_validazione.aspx.cs  $\overline{\phantom{a}}$ admin\_lista\_validazione\_pes.aspx  $\perp$ admin\_lista\_validazione\_pes.aspx.cs  $\perp$ admin\_lista\_ws\_alunni.aspx  $\perp$ admin\_lista\_ws\_alunni.aspx.cs  $\perp$ admin\_normative\_blunita.aspx admin\_normative\_blunita.aspx.cs  $\mathbf{I}$ 

| admin\_nuovo\_edificio.aspx

Allegato A- Pagina 7 of 35

·l8

| | admin\_nuovo\_edificio.aspx.cs admin\_nuovo\_plesso.aspx admin\_nuovo\_plesso.aspx.cs  $\vert \vert$ **+---backup\_applicativo**   $\mathbf{I}$ \---importazioneScuole **+---analisi**  esportazioni.aspx  $\overline{1}$ esportazioni.aspx.cs report.aspx report.aspx.cs **+---App\_Code**  AlunniClassi.cs CodiceFiscale.cs I EncryptionHelper.cs I I JobsManager.cs I LogManager.cs I NewDropDownlist.cs Scuola.cs I Utente.cs I Utility.cs j WSlmporter.cs j I **+---App\_GlobalResources**  I Risorsa.resx I **+---app\_offline**  | app\_offline.html I **+---aspnet\_client**  | \---system\_web I \---4\_0\_30319 **+---assets +---global +---css**  components.min.css  $1 + 1$ material.css  $\mathbf{1}$   $\mathbf{1}$ plugins.min.css  $111$  $\begin{array}{ccc} \end{array}$ |  $|$  +---plugins | | | | excanvas.min.js | | | ie8.fix.min.js | | | | jquery.blockui.min.js | | | | jquery.min.js | | | | jquery.sparkline.min.js | | | | js.cookie.min.js | | | | moment.min.js I | | | respond.min.js

Allegato A - **Pagina 8** of 35

 $\bullet$ 

 $\mathbb{Z}$ 

 $\mathcal{L}$ 

 $\sim 10^6$ 

 $\hat{\mathcal{A}}$ 

 $\sim$   $\sim$ 

 $\mathbf{r}$ 

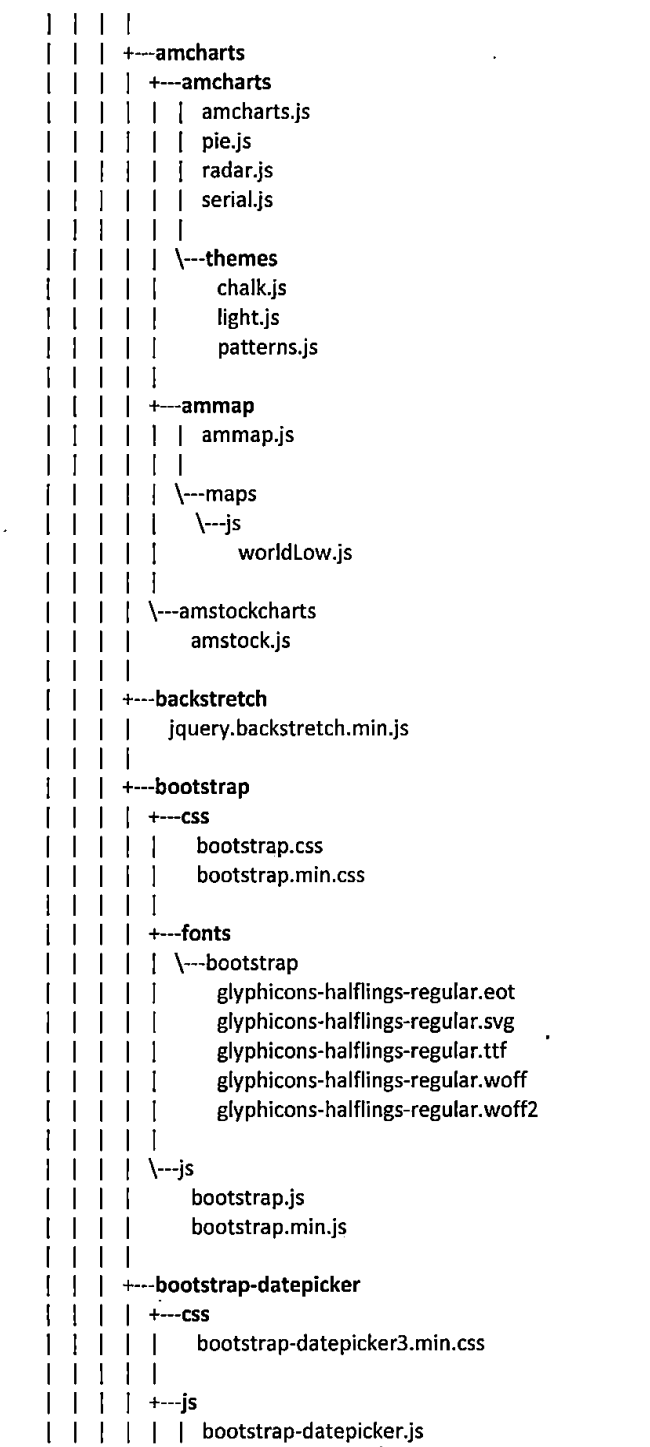

Allegato A- Pagina 9 of 35

 $\label{eq:2} \frac{1}{\sqrt{2}}\int_0^1\frac{1}{\sqrt{2\pi}}\left(\frac{1}{\sqrt{2\pi}}\right)^2\frac{1}{2\sqrt{2\pi}}\int_0^1\frac{1}{\sqrt{2\pi}}\left(\frac{1}{\sqrt{2\pi}}\right)^2\frac{1}{2\sqrt{2\pi}}\int_0^1\frac{1}{2\sqrt{2\pi}}\frac{1}{2\sqrt{2\pi}}\frac{1}{2\sqrt{2\pi}}\frac{1}{2\sqrt{2\pi}}\frac{1}{2\sqrt{2\pi}}\frac{1}{2\sqrt{2\pi}}\frac{1}{2\sqrt{2\pi}}\frac{1}{2\sqrt$ 

 $\sim 10$ 

20 ff

 $\mathbf{a} = \mathbf{a} \times \mathbf{a}$  .

 $\mathcal{F}^{\text{max}}_{\text{max}}$ 

 $\mathbb{Z}$ 

 $\mathcal{L}(\mathcal{A})$  and  $\mathcal{L}(\mathcal{A})$ 

 $\ddot{\phantom{a}}$ 

 $\sim$ 

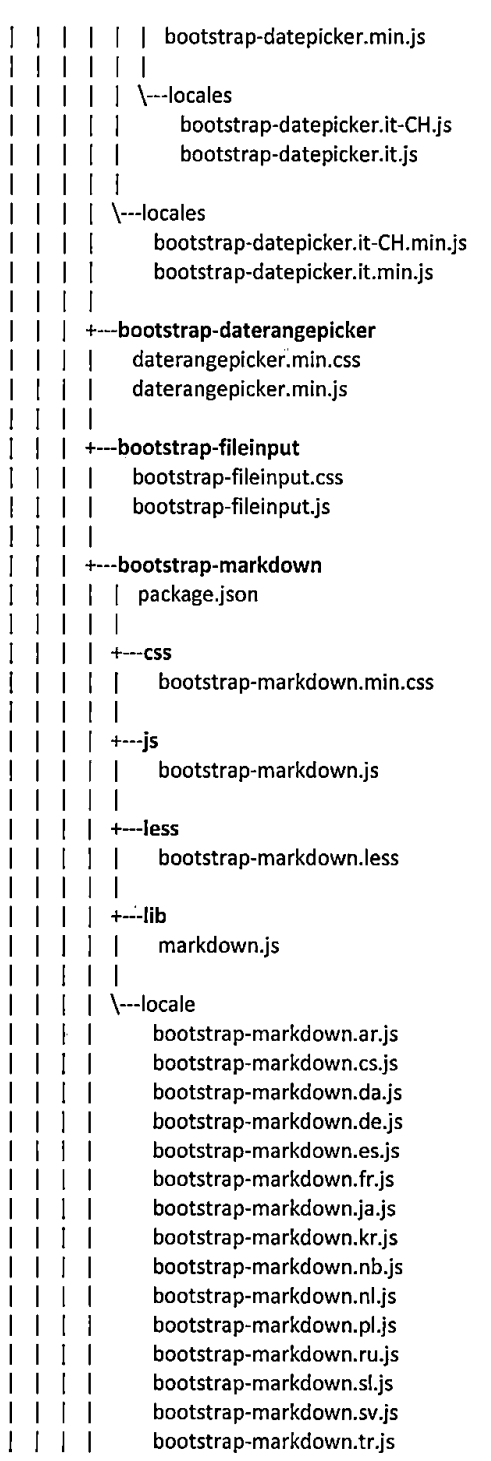

 $\overline{\phantom{a}}$ 

Allegato A - Pagina 10 of 35

 $\mathcal{A}^{\mathcal{A}}$ 

 $\mathbb{Z}^{\mathbb{N}}$  $24$ 

 $\ddot{\phantom{a}}$ 

 $\bar{\mathbf{z}}$ 

 $\mathbf{r}$ 

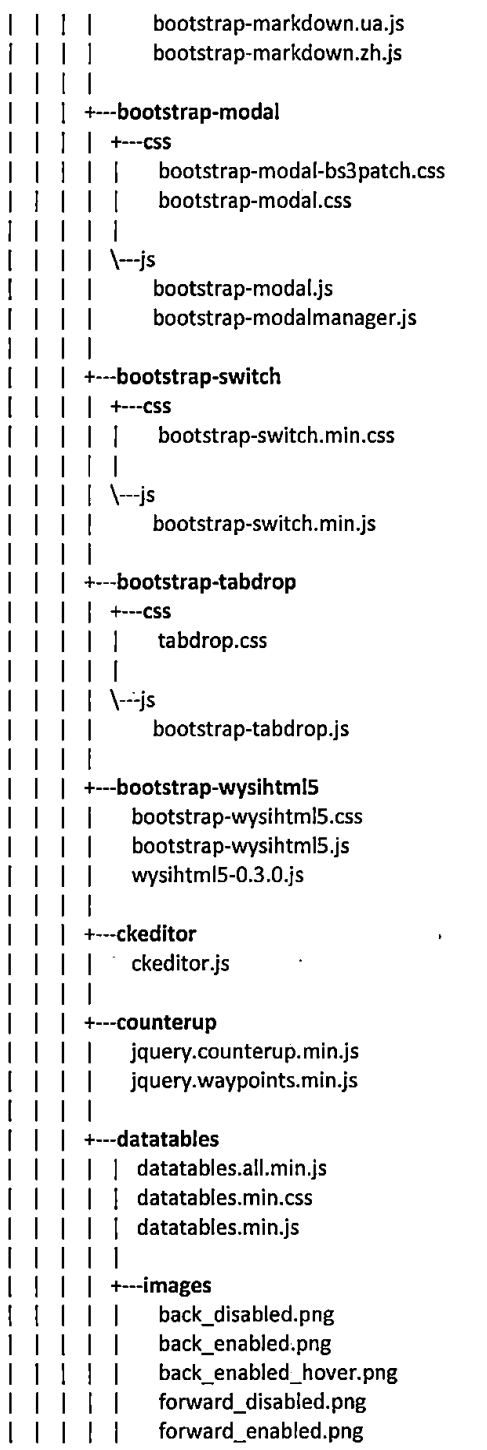

Allegato A - Pagina 11 of 35

 $\mathcal{L}(\mathcal{L}^{\text{max}})$  and  $\mathcal{L}^{\text{max}}$ 

 $\sim 10^{11}$  km  $^{-1}$ 

 $\mathcal{A}$ 

22 ff

 $\mathcal{F}_{\text{max}}$ 

 $\hat{\mathbf{r}}$ 

 $\mathcal{A}^{\pm}$ 

**Contract Contract** 

 $\cdot$ 

 $\mathbf{u}^{\dagger}$ 

 $\bar{\beta}$ 

 $\frac{1}{2}$ 

 $\sim 4$ 

 $\mathcal{A}^{\mathcal{A}}$ 

 $\sim$   $\sim$ 

l,

 $\bar{\textbf{z}}$ 

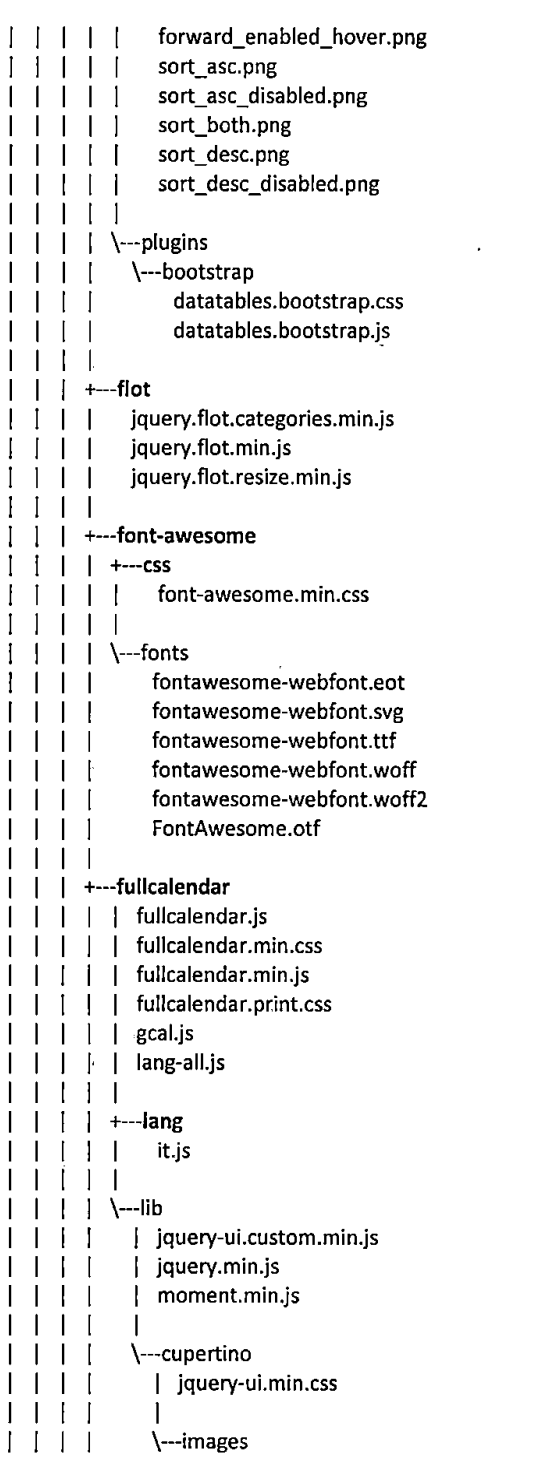

 $\bar{z}$ 

 $\frac{1}{2}$ 

J.

Allegato A• Pagina 12 of 35

 $\overline{\phantom{a}}$ 

N  $23$ 

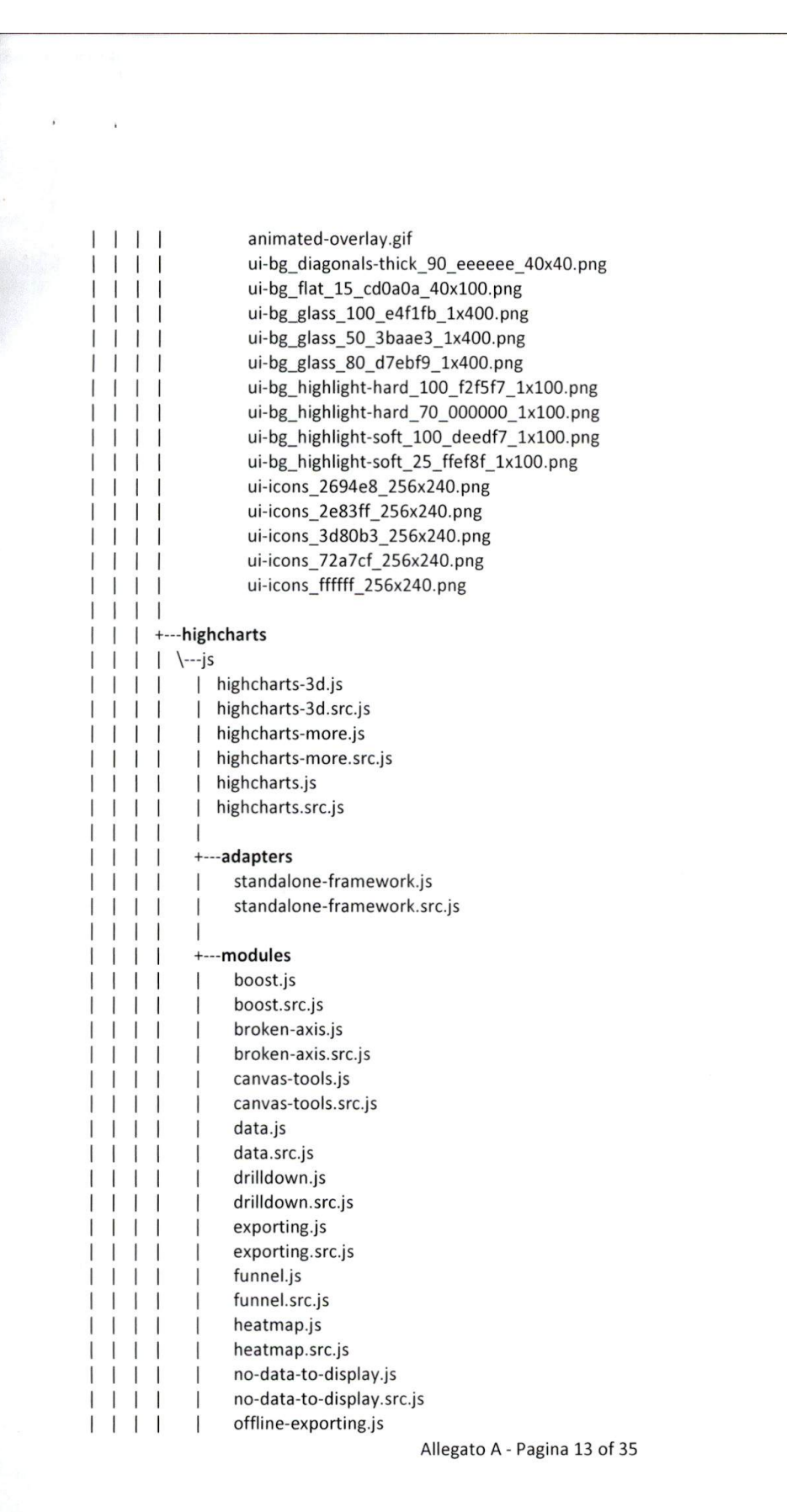

24 ft

 $\sim 10^{-1}$ 

. . . . . .

 $\overline{a}$  .  $\overline{a}$ 

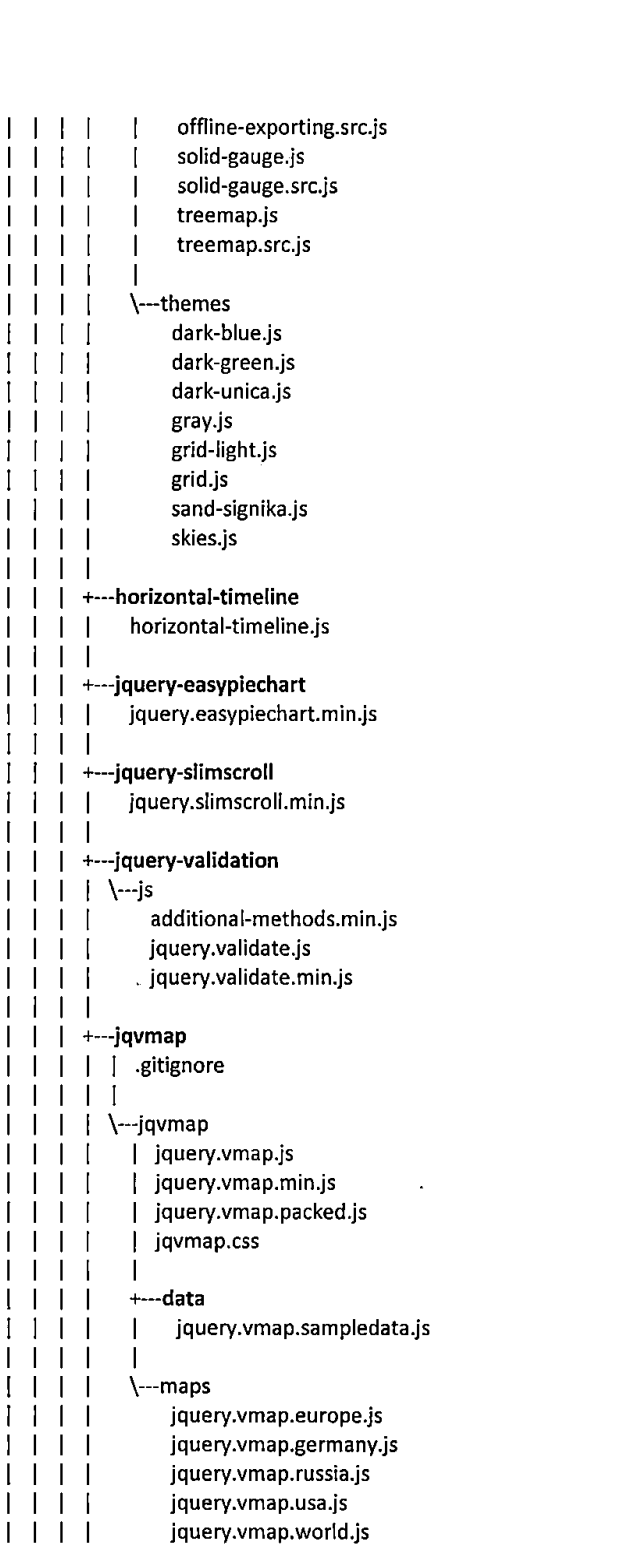

 $\ddot{\phantom{1}}$ 

Allegato A- Pagina 14 of 35

25

 $\mathcal{L}^{\pm}$ 

 $\sim 100$  $\mathbf{v}^{\prime}$ 

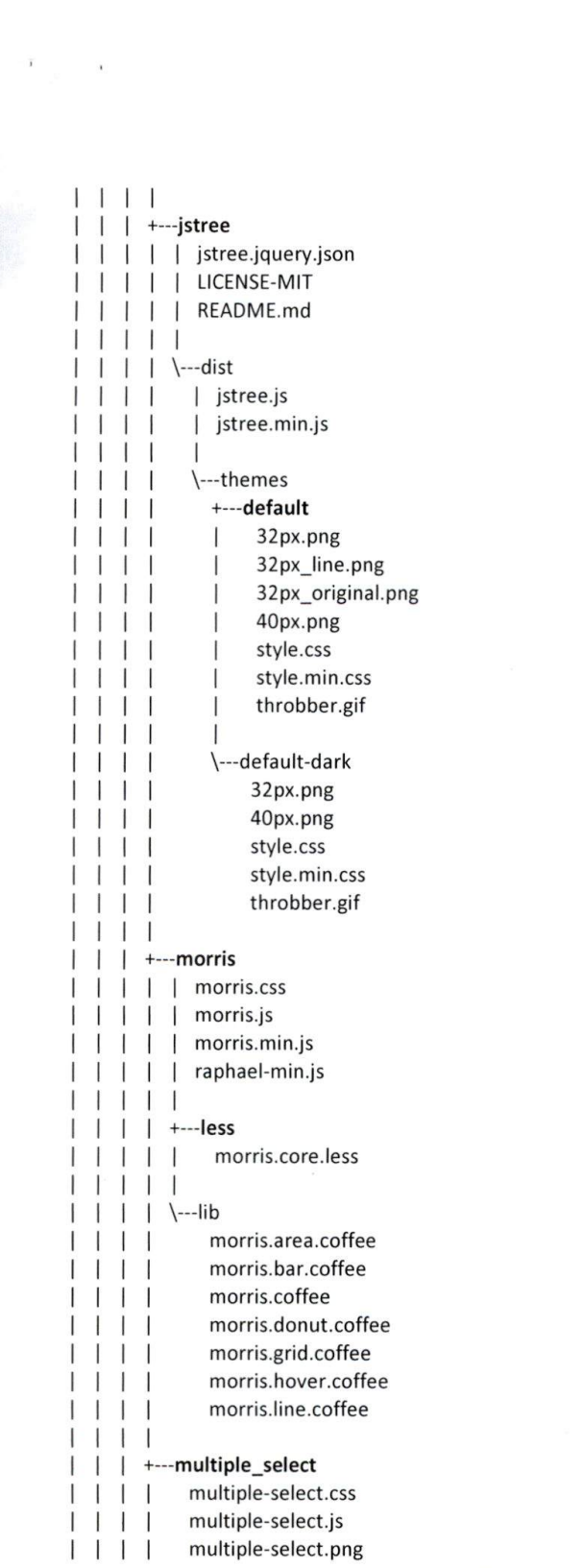

Allegato A - Pagina 15 of 35

26 ff

 $\bar{\boldsymbol{\beta}}$ 

 $\Delta \sim 10^{11}$ 

 $\mathcal{A}$ 

 $\sim$ 

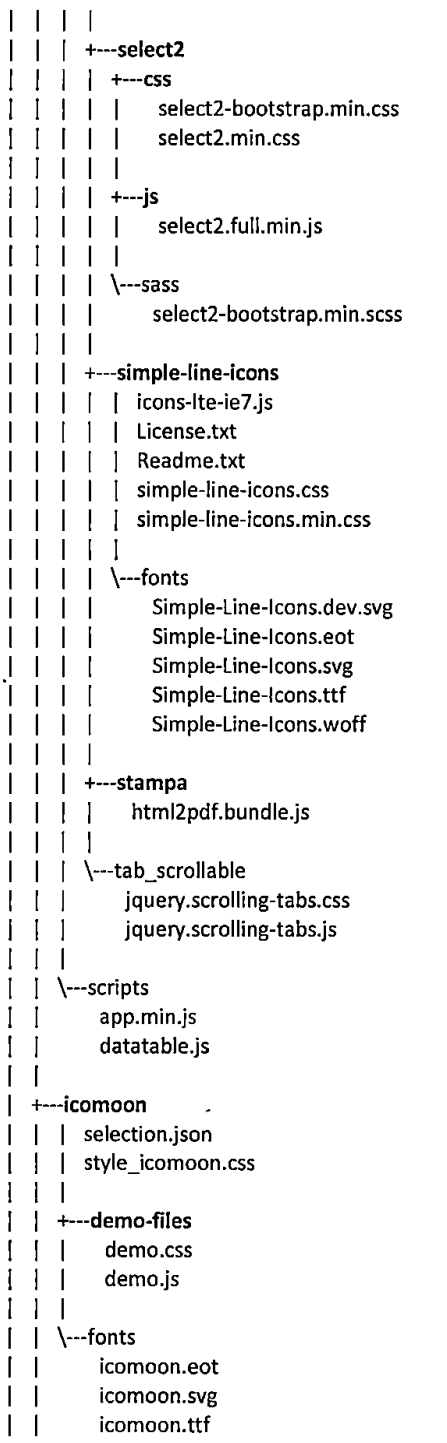

Allegato A - Pagina 16 of 35

 $27$ 

 $\overline{\phantom{a}}$ 

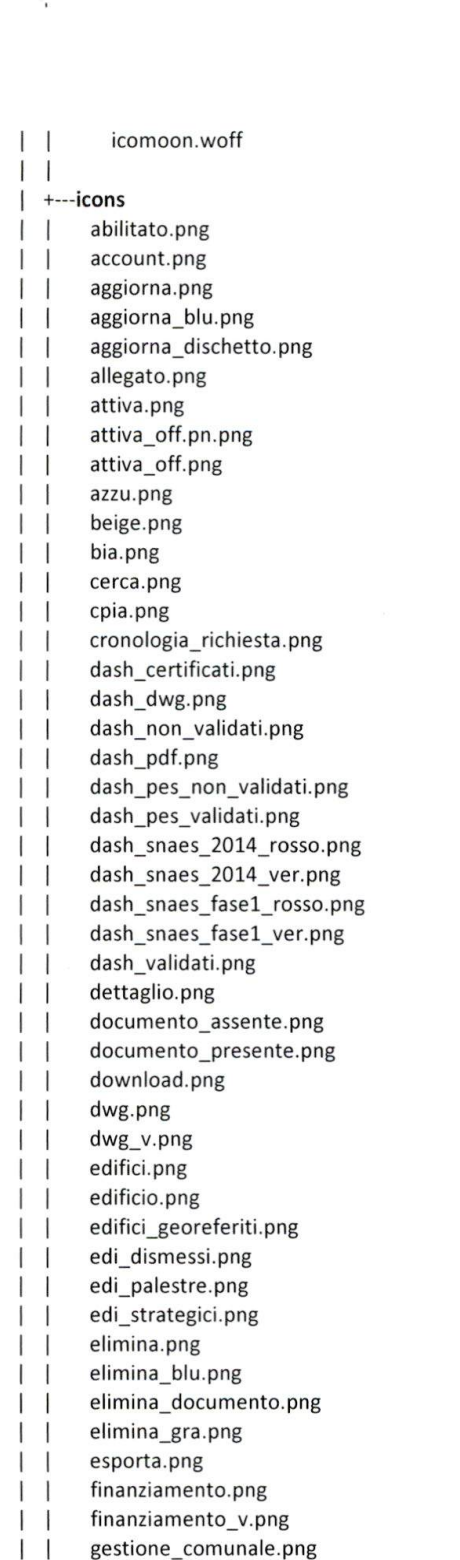

Allegato A - Pagina 17 of 35

28 JK

gestione\_provinciale.png  $\perp$ gri.png  $\perp$ infanzie\_comunali.png  $\perp$ infanzie\_comunali2.png  $1<sub>1</sub>$ inserisci.png  $\mathbf{I}$ invia\_link.png  $1<sup>1</sup>$ invia\_token.png  $\perp$ legenda\_mappa.png  $\perp$ !ocal.png  $\vert \vert$ local2 - Copia.png -1  $\blacksquare$  $\mathbf{I}$  $\overline{1}$ local2.png local3.png  $\mathbf{I}$ ा local4.png  $\mathbf{I}$ - 1 local\_geo.png  $\perp$  $\overline{\phantom{0}}$ local\_v.png  $\mathbf{I}$ - 1 lucchetto.png  $\mathbf{I}$ lucchetto\_rosso.png  $\perp$ mail.png  $\mathbf{1}$ modifica\_no.png  $\mathbf{1}$ modifica\_si.png  $\perp$ nidi\_comunali.png  $\perp$  $\perp$ nidi\_comunali2.png nidi\_infanzie\_comunali.png  $\perp$ non\_abilitato.png  $\perp$  $\vert \ \vert$ non\_visionato.png  $\perp$ organico\_no.png organico\_si.png  $\perp$ pdf.png  $\perp$ pdf\_v.png  $\vert \vert$ pesl.png  $\perp$ pes2.png  $\perp$ pes3.png  $\perp$ pes\_rosso.png  $\vert \vert$ pes\_verde.png  $\perp$ pubblica.png  $\perp$ pubblica\_off.png  $\mathbf{I}$  $\mathbf{I}$  $\vert \vert$ salva.png  $\overline{\phantom{a}}$ sblocca.png  $\mathbf{I}$ sblocca\_rosso.png  $\perp$ scaduto. png  $\perp$  $\perp$ scarica.png  $\mathbf{1}$ scuole\_infanzia.png  $\vert \vert$ scuole\_primarie.png  $1<sup>1</sup>$ scuole\_secondarie.png scuole\_secondarie\_secondo.png  $\vert \vert$ scuole\_statali.png  $\frac{1}{2}$ snaes\_2014\_grigio.png  $\frac{1}{1}$  $\perp$ snaes\_2014\_rosso.png  $\perp$ snaes\_2014\_verde.png

 $\overline{a}$ 

Allegato A - Pagina 18 of 35

 $2^{\mathcal{S}}$ 

 $\omega_{\rm{max}}$  and  $\omega_{\rm{max}}$ 

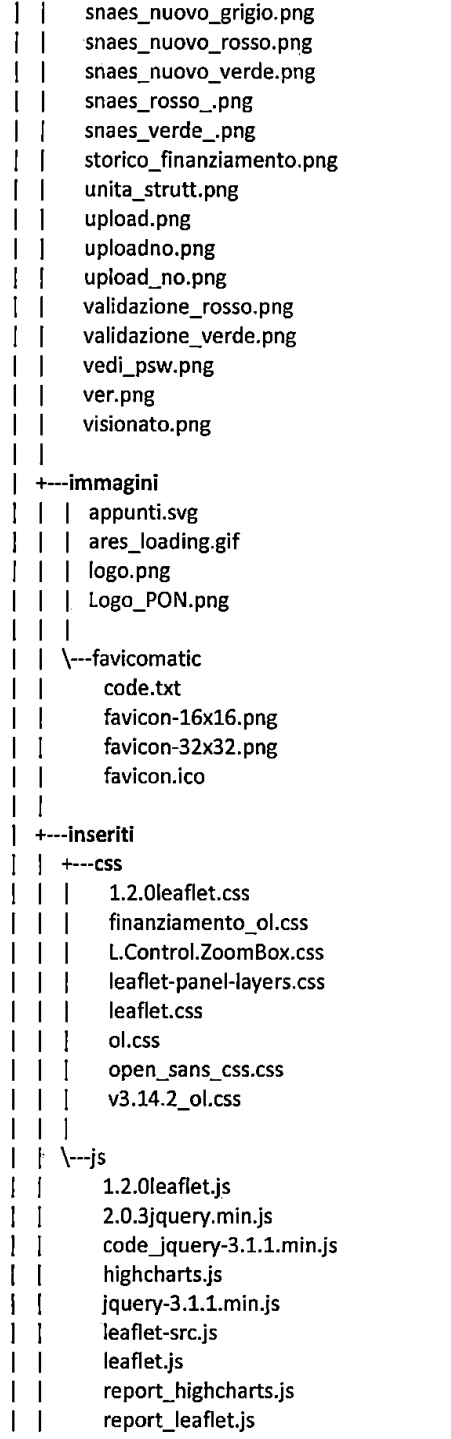

Allegato A - Pagina 19 of 35

 $\sim$ 

30 ff

 $\ddot{\phantom{1}}$ 

 $\bar{z}$ 

 $\sim 10^{-10}$ 

 $\bar{\mathbf{r}}$ 

 $\bar{\beta}$ 

 $\lambda_{\rm{max}}$ 

 $\sim$   $\alpha$ 

 $\begin{array}{c} \begin{array}{c} \begin{array}{c} \end{array} \end{array} \end{array}$ 

 $\sim 10^7$ 

 $\mathcal{L}$ 

 $\ddot{\phantom{a}}$ 

 $\ddot{\phantom{1}}$ 

 $\sim 10^7$ 

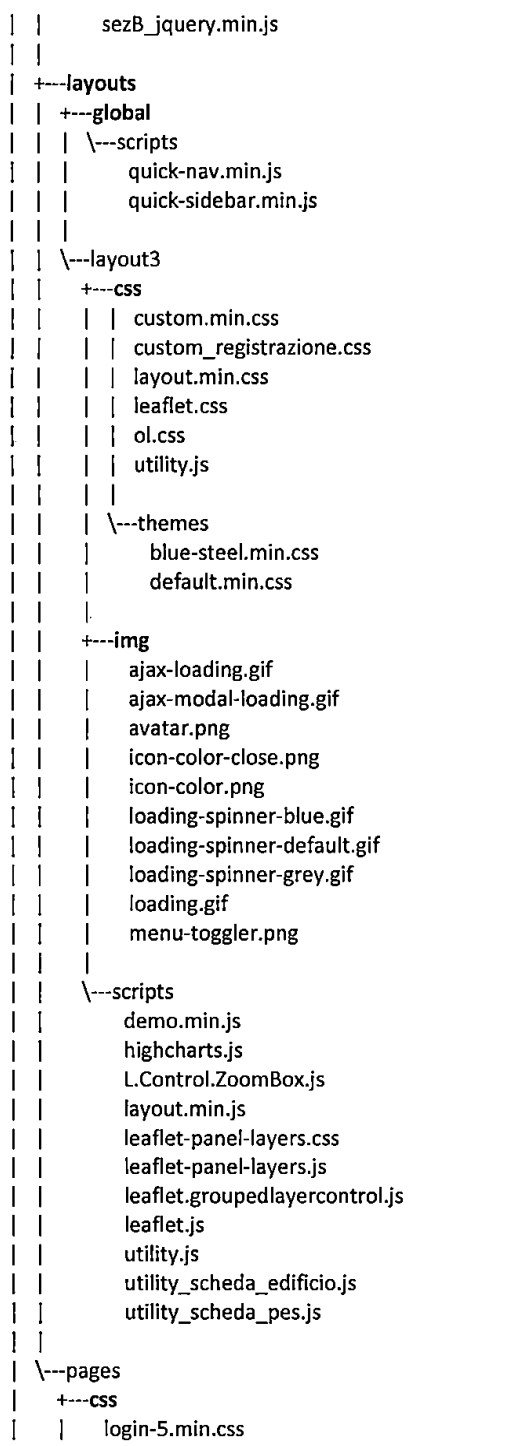

Allegato A - Pagina 20 of 35

 $34$ 

 $\sim 10^{-11}$  $\mathbf{r}^{\prime}$ 

 $\overline{\phantom{a}}$ 

 $\mathcal{A}^{\pm}$ 

 $\overline{ }$ 

 $\overline{\Gamma}$ 

**+---img**  \---login  $\mathbf{I}$ ı +-01 - 1 ı I bg0l.jpg  $\mathbf{I}$  $\frac{1}{2}$  bg02.jpg  $\mathsf{l}$ I bg03.jpg ı bg04.jpg  $\mathbf \mathbf I$ bg05.jpg bg06.jpg  $bg07.jpg$ bg08.jpg I bg09.jpg | logo\_login.png I ı **+---02**  H I bg0l.jpg -1  $\frac{1}{2}$  bg02.jpg  $\overline{\phantom{a}}$ I bg03.jpg I bg04.jpg | logo\_login.png  $\overline{\phantom{a}}$ I **+---03**  ı  $\mathbf{I}$ bg0l.jpg l bg02.jpg  $\mathfrak l$  $\mathsf{l}$ bg03.jpg  $\mathbf I$  $\mathsf{l}$ bg04.jpg I  $\mathsf{l}$ bg0S.jpg H bg06.jpg ı  $\mathsf{l}$ bg07.jpg  $\mathsf{l}$ ı bg08.jpg  $\mathbf{I}$  $\overline{\phantom{a}}$ bg09.jpg J bglO.jpg  $\mathsf{l}$  $\mathbf{I}$ bgll.jpg  $\mathbf{I}$  $\overline{\phantom{a}}$ bgl2.jpg I bg13.jpg  $\mathbf{l}$ logo\_login.png  $\overline{\phantom{a}}$  $\overline{\phantom{a}}$  $\mathsf{l}$  $\mathbf{I}$ **+---05**   $\overline{\phantom{a}}$ I bg0l.jpg  $\mathbf{I}$ I bg02.jpg  $\mathbf{I}$ I bg03.jpg  $\mathbf{I}$ I bg04.jpg  $\mathbf{I}$ ı | bg05.jpg  $\mathbf{I}$  $\overline{\phantom{a}}$ I bg06.jpg  $\mathbf{I}$  $\mathsf{l}$ I bg07.jpg  $\mathsf{l}$  $\overline{\phantom{a}}$ I bg08.jpg  $\mathbf{I}$  $\overline{\phantom{a}}$ | logo\_login.png  $\mathbf{I}$  $\overline{\phantom{a}}$  $\overline{\phantom{a}}$  $\overline{\phantom{a}}$ I

---------------------------------

---

 $\overline{\phantom{a}}$ 

Allegato A - Pagina 21 of 35

 $32$  /

 $\ddot{\phantom{a}}$ 

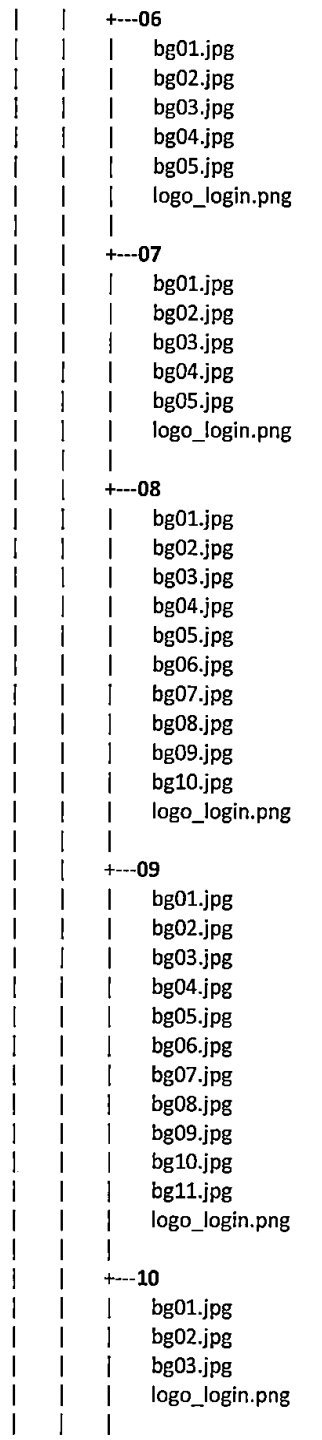

 $\overline{1}$ 

-1

l,

 $\overline{\phantom{a}}$ 

 $\frac{1}{2}$ 

Allegato A - Pagina 22 of 35

 $\sim$ 

 $\sim$   $\sim$ 

 $33$ 

 $\sim$  1

 $\bar{z}$ 

 $\hat{\mathcal{A}}$ 

 $\sim$ 

 $\bar{r}$ 

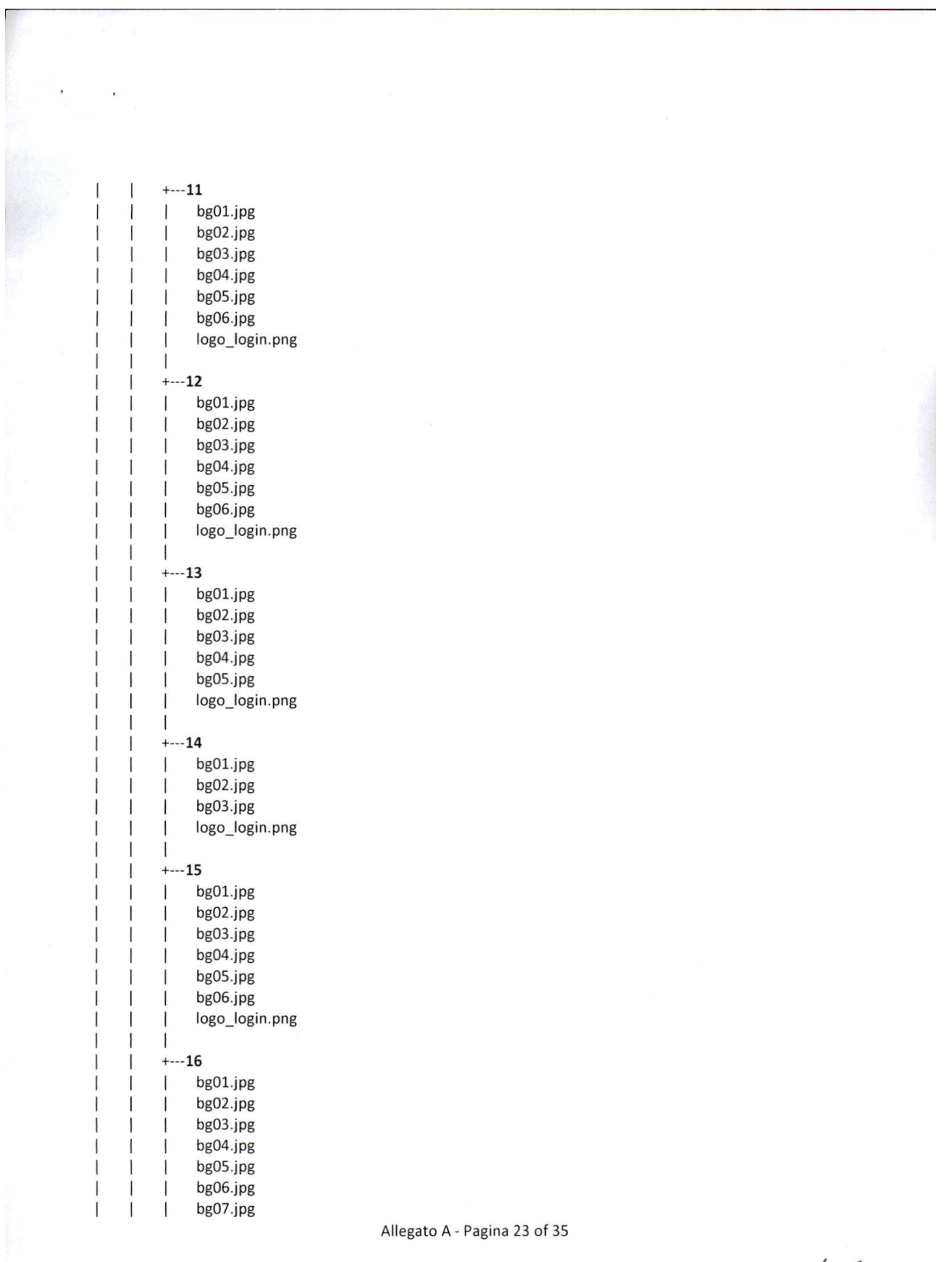

*?~f(* 

 $\bar{u}$ 

 $\ddot{\phantom{0}}$ 

 $\bar{\Delta}$ 

 $\ddot{\phantom{a}}$ 

 $\bar{\bar{z}}$ 

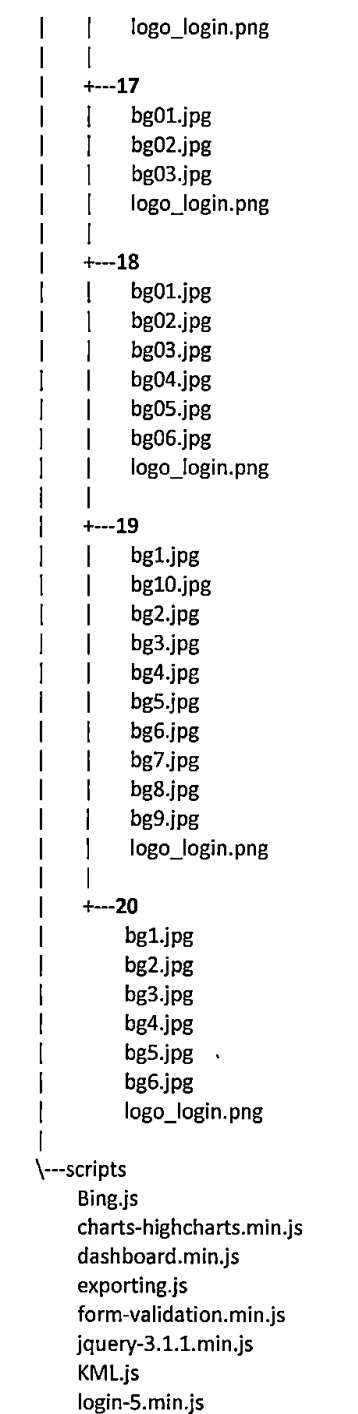

 $\mathbf{I}$ 

profile.min.js

 $\overline{\phantom{a}}$ 

 $\bar{z}$ Allegato A- Pagina 24 of 35

 $35$ 

 $\ddot{\phantom{a}}$ 

ł,

table-datatables-buttons.min.js table-datatables-buttons landscape.min.js table -datatables -managed.js ui-extended-modals.min.js ui-tree.js ui-tree.min.js

### **+---Bin**

- AjaxControlToolkit.dll  $\overline{\phantom{a}}$
- AjaxControlToolkit.dll.refresh  $\mathbf{1}$
- EPPlus.dll  $\perp$ J.
- | Hangfire.Core.dll  $\mathbf{1}$
- | Hangfire.Core.dll.refresh  $\mathbf{I}$
- Hangfire .Core.xml  $1 \quad 1$
- | | Hangfire.SqlServer.dll
- | | Hangfire.SqlServer.dll.refresh
- | | Hangfire.SqlServer.xml
- | | Interop.Microsoft.Office.Interop.Excel.dll
- | | lonic.Zip.dll
- log4net.dll
- log4net.dll. refresh
- log4net. xml
- Microsoft.CodeDom .Provider s.DotNetCompilerPlatform .dll  $\perp$
- $\mathbf{I}$ Microsoft .CodeDom .Providers .DotNetCompilerPlatform.dll .refresh
- Microsoft .CodeDom.Prov ider s.DotNetComp ilerPlatform .xml  $\overline{1}$ Τ.
- Microsoft.Owin.dll  $\mathbf{I}$  $\perp$
- Microsoft .Owin .dll .refresh T  $\perp$
- Microsoft.Owin .Host.SystemWeb.dll J. -1
- Microsoft.Owin.Host.SystemWeb.dll.refresh  $\mathbf{I}$  $\overline{1}$
- Microsoft.Owin .Host.SystemWeb .xml  $\mathbf{I}$  $\overline{1}$
- Microsoft.Owin .xml  $\mathbf{I}$  $\overline{\phantom{a}}$
- Microsoft. Web.Infrastructure.dll  $\overline{1}$
- Microsoft. Web. Infrastructure. dll. refresh  $\mathbf{I}$
- Newtonsoft.Json .dli
- Newtonsoft.Json.dll.refresh -1
- Newtonsoft.Json.xml  $\overline{1}$ -1
- Owin .dll -1
- | Owin.dll.refresh  $\mathbf{I}$
- | RestSharp.dll
- | | RestSharp.dll.refresh
- | RestSharp.xml
- | | System.Web.Helpers.dll
- | | System. Web. Helpers. dll. refresh
- | | System.Web.Helpers.xml
- | | System. Web. Razor.dll
- | | System. Web. Razor. dll. refresh
- | | System. Web. Razor.xml
- | | System.Web.WebPages.Deployment.dll
- | | System. Web. WebPages. Deployment. dll. refresh

Allegato A - Pagina 25 of 35

36 ft

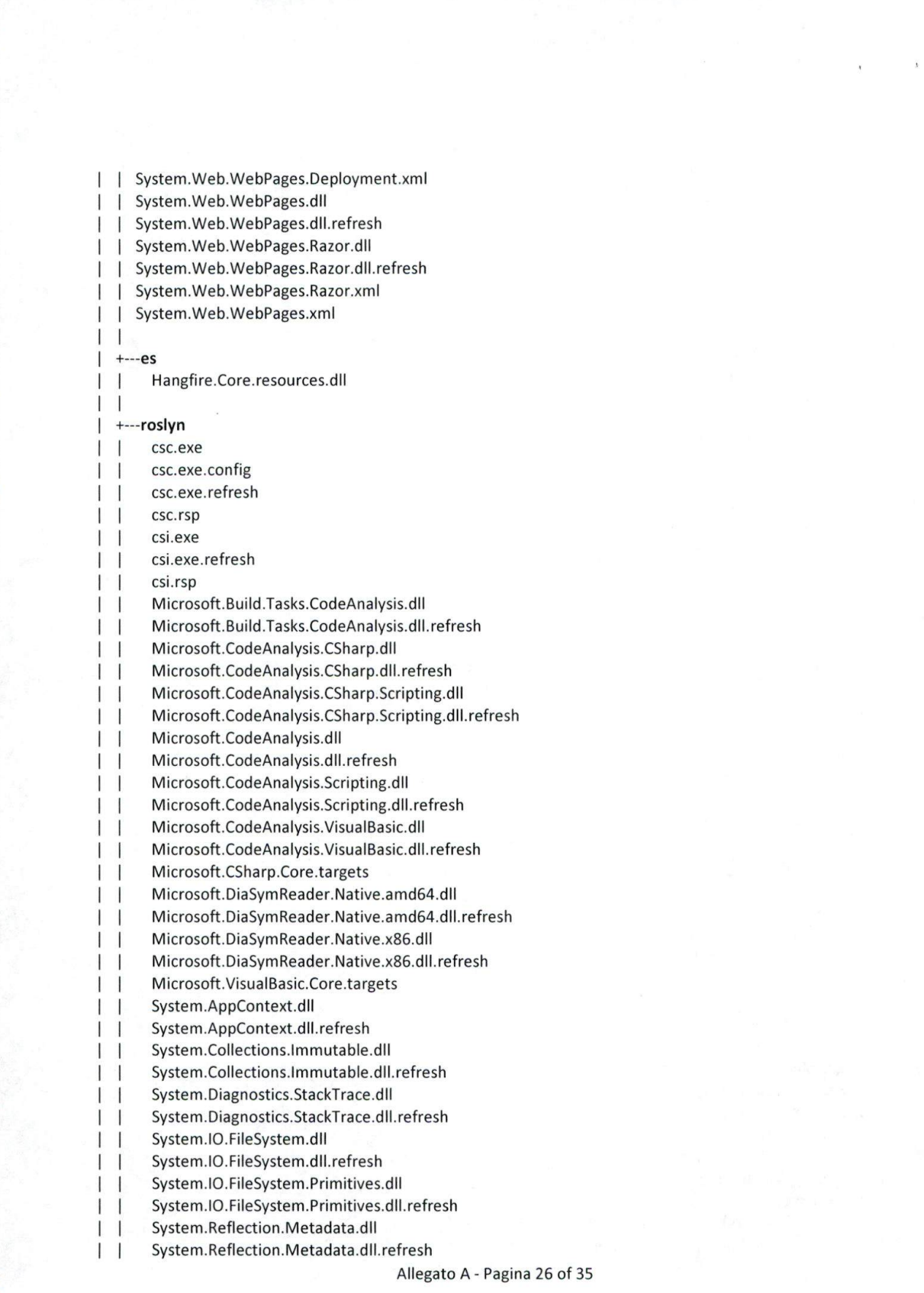

 $3<sup>1</sup>$ 

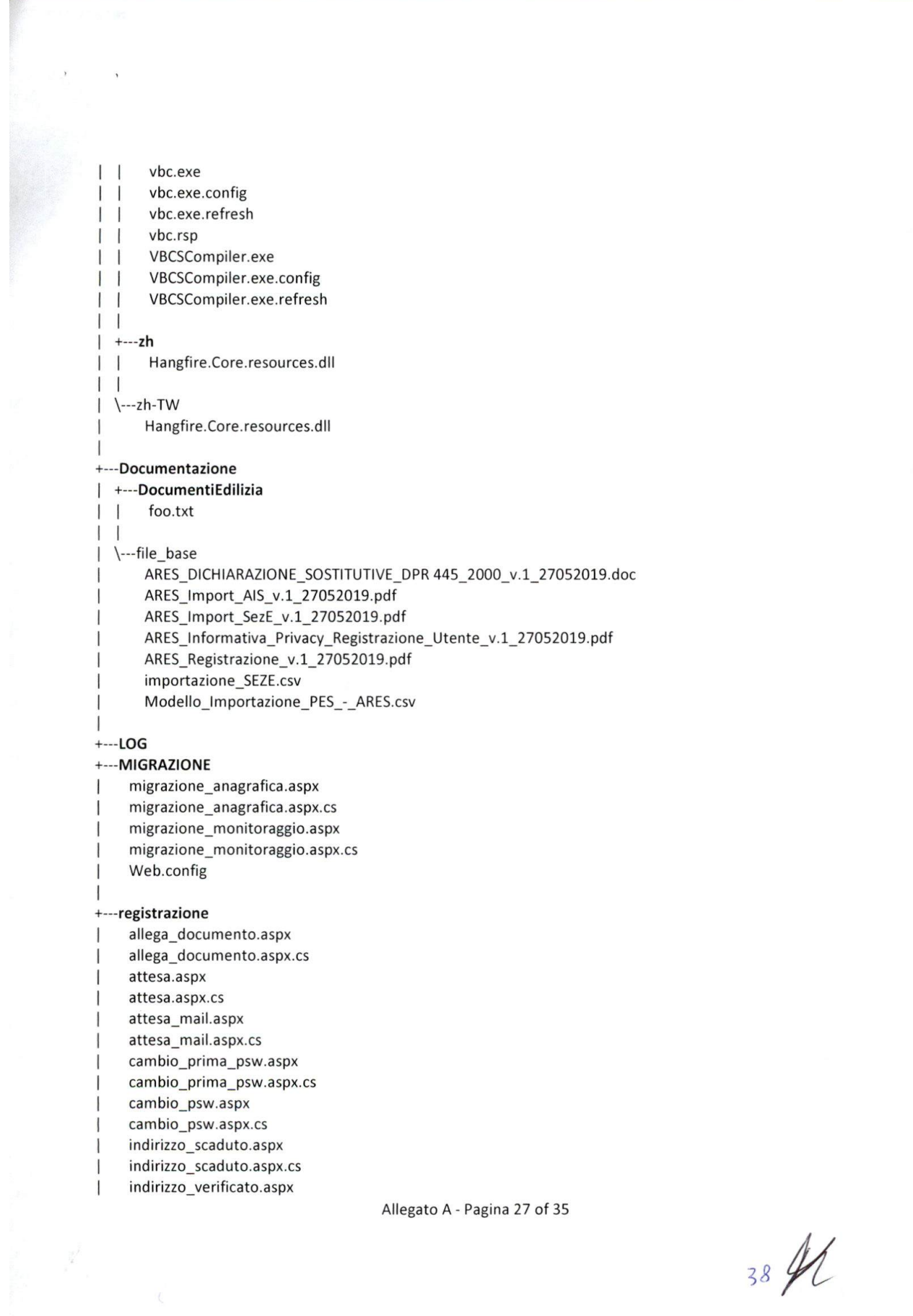

38 ft

indirizzo verificato.aspx.cs recupera\_password.aspx recupera\_password.aspx.cs recupera\_username.aspx recupera\_username.aspx.cs registrazione.aspx registrazione.aspx.cs Unsubscribe.aspx Unsubscribe.aspx.cs **+---scheda\_edificio**  | | lista\_nuovi\_plessi.aspx lista\_nuovi\_plessi.aspx.cs moduloE.aspx moduloE.aspx.cs Sez\_A.aspx Sez\_A.aspx.cs | | Sez\_B.aspx | | Sez\_B.aspx.cs | | SEZ\_B1\_unita.aspx | | SEZ\_B1\_unita.aspx.cs | | Sez\_B1\_unita\_certificati.aspx | | Sez\_B1\_unita\_certificati.aspx.cs | | Sez\_B1\_unita\_certificati\_verifica.aspx | | Sez\_B1\_unita\_certificati\_verifica.aspx.cs | Sez\_C.aspx | | Sez\_C.aspx.cs | Sez\_D.aspx | | Sez\_D.aspx.cs | Sez\_D\_antincendio.aspx | | Sez\_D\_antincendio.aspx.cs | | Sez\_D\_certificati.aspx | | Sez\_D\_certificati.aspx.cs | Sez\_E.aspx | Sez\_E.aspx.cs | Sez\_F.aspx | Sez\_F.aspx.cs | | Sez\_G.aspx | Sez\_G.aspx.cs | Sez\_H.aspx | | Sez\_H.aspx.cs | | Sez\_H1\_scheda.aspx | | Sez\_H1\_scheda.aspx.cs | | snaes\_scheda.aspx | | snaes\_scheda.aspx.cs | | stampa\_tutte\_schede.aspx | | stampa\_tutte\_schede.aspx.cs | | storico.aspx | | storico.aspx.cs

-1

-1 -1

 $\mathbf{I}$  $\mathsf{I}$  $\mathbf{I}$  $\mathbf{I}$  $\mathbf{I}$ 

Allegato A - Pagina 28 of 35

39

 $\overline{\phantom{a}}$ 

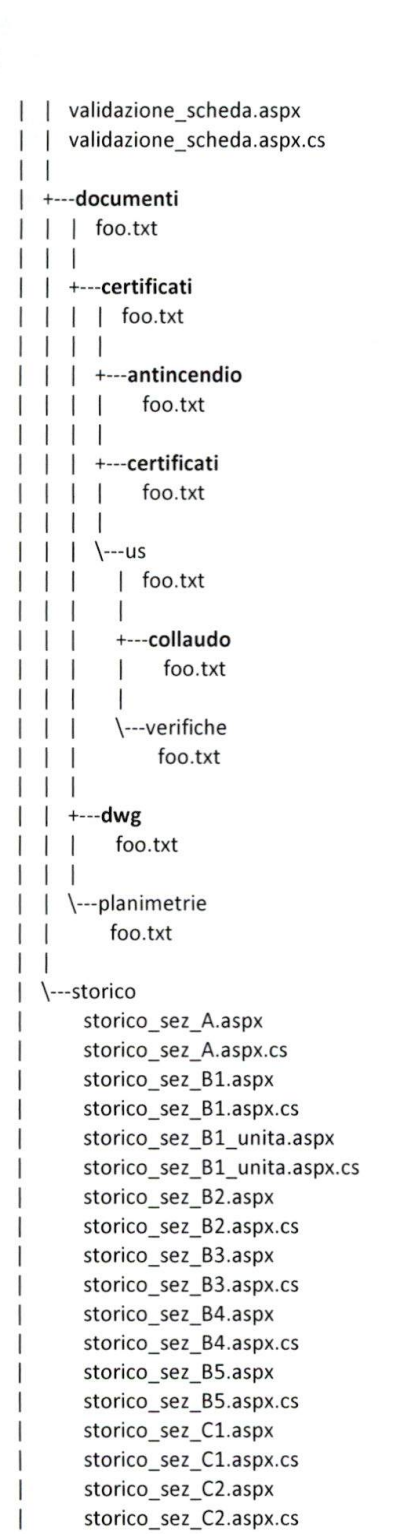

Allegato A - Pagina 29 of 35

40 ft

storico sez C3.aspx storico\_sez\_C3.aspx.cs storico\_sez\_C4.aspx storico\_sez\_C4.aspx.cs storico\_sez\_CS.aspx storico\_sez\_CS.aspx.cs storico\_sez\_C6.aspx storico\_sez\_C6.aspx.cs storico\_sez\_C7.aspx storico\_sez\_C7.aspx.cs storico\_sez\_Dl.aspx storico\_sez\_Dl.aspx.cs storico\_sez\_D2.aspx storico sez D2.aspx.cs storico \_sez\_D3.aspx storico\_sez\_D3.aspx.cs storico\_sez\_D4.aspx storico\_sez\_D4.aspx.cs storico\_sez\_Fl.aspx storico\_sez\_Fl.aspx.cs storico\_sez\_F2.aspx storico\_sez\_F2.aspx.cs storico\_sez\_G1.aspx storico **\_sez\_** Gl.aspx.cs storico \_sez\_ G2.aspx storico\_sez\_G2.aspx.cs storico\_sez\_H1.aspx storico\_sez\_H1.aspx.cs storico\_sez\_H2.aspx storico\_sez\_H2.aspx.cs

### **+---scheda\_plesso**

I lista\_nuove\_classi.aspx

- lista\_nuove\_classi.aspx.cs
- Sez\_pes.aspx
- Sez\_pes.aspx.cs
- I Sez\_pes\_edificio.aspx
- Sez\_pes\_edificio.aspx.cs
- validazione\_scheda\_pes.aspx
- I validazione\_scheda\_pes.aspx.cs

### I **+--utility**

- appunti.aspx
- appunti.aspx.cs
- georeferenziazione.aspx
- georeferenziazione.aspx.cs
- lista\_comuni.aspx

J,

- lista\_comuni.aspx.cs
- J lista\_edifici\_presenti.aspx

Allegato A - Pagina 30 of 35

 $41$ 

lista\_edifici\_presenti.aspx.cs lista\_istituzioni\_presenti.aspx lista\_istituzioni\_presenti.aspx.cs lista\_plessi .aspx lista\_plessi.aspx.cs

\---webgis

I

I.  $\overline{\phantom{a}}$  $\blacksquare$ 

> \---KML 01.kml 02.kml 03.kml 04.kml 05.kml 06.kml 07.kml 08.kml 09.kml 10.kml 11.kml 12.kml 13.kml 14.kml 15.kml 16.kml 17.kml 18.kml 19.kml

> > 20.kml

 $\cdot$  /

Allegato A - Pagina 31 of 35

*4tK* 

Oltre ai programmi applicativi, sono integrati nel programma ARES 2.0 componenti software 'esterni' open source che consentono l'utilizzo completo di tutte le funzionalità sviluppate. I componenti software 'esterni' sono di seguito indicati.

- $\bullet$  jQuery v1.12.4
- Twitter Bootstrap 3.3.7 Framework
- jQuery Datatable Plugin v1.10.18
- CKEditor 4
- Highcharts JS v7.0.3
- Leaflet 1.2.0
- $\bullet$  jsTree v3.2.1
- html2pdf.js v0.9.1

L'

# Schema logico dei dati relativi alla scheda Edificio Scolastico ARES 2.0

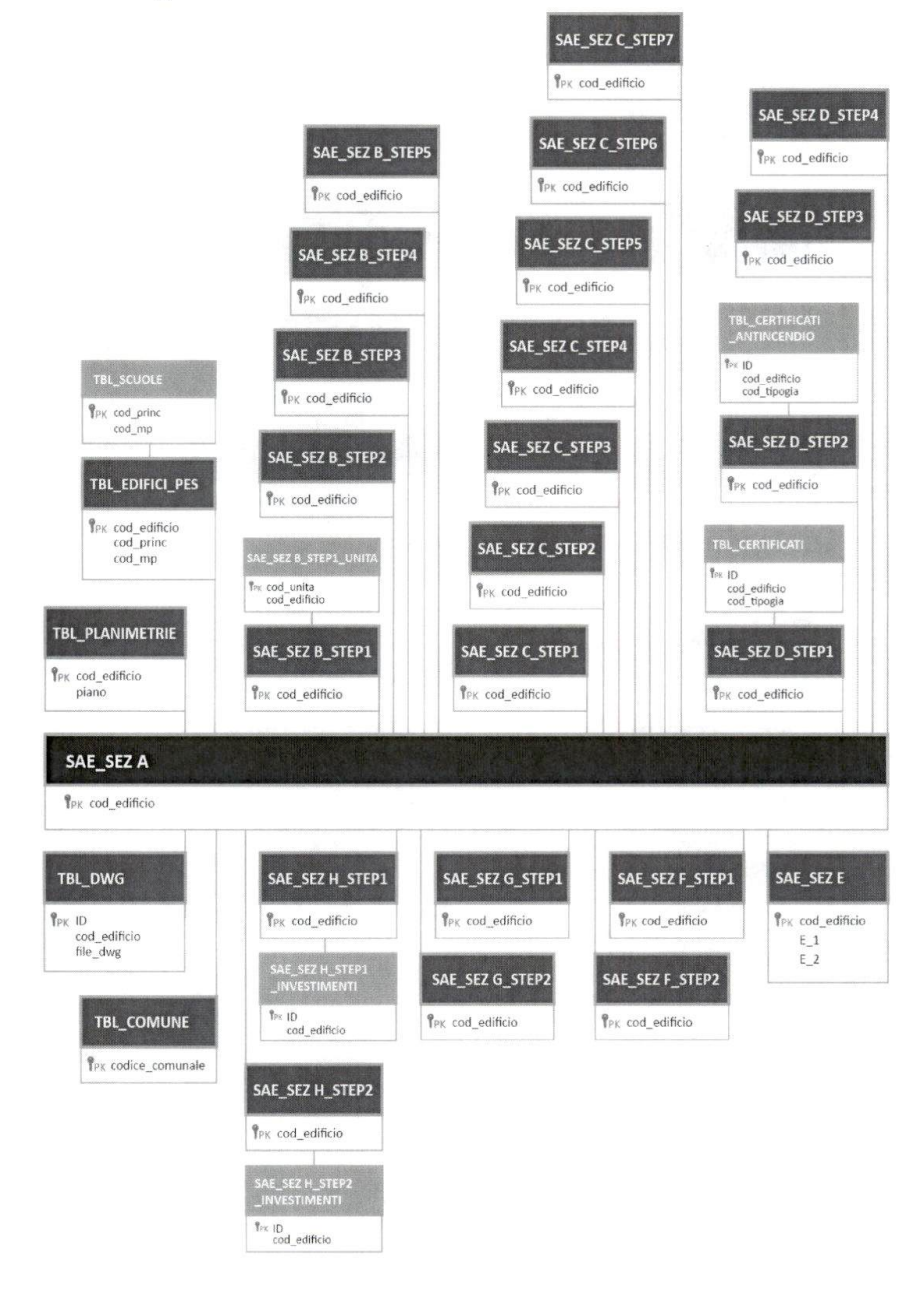

Allegato A - Pagina 33 of 35

 $44$ 

 $\rightarrow$ 

 $\overline{1}$ 

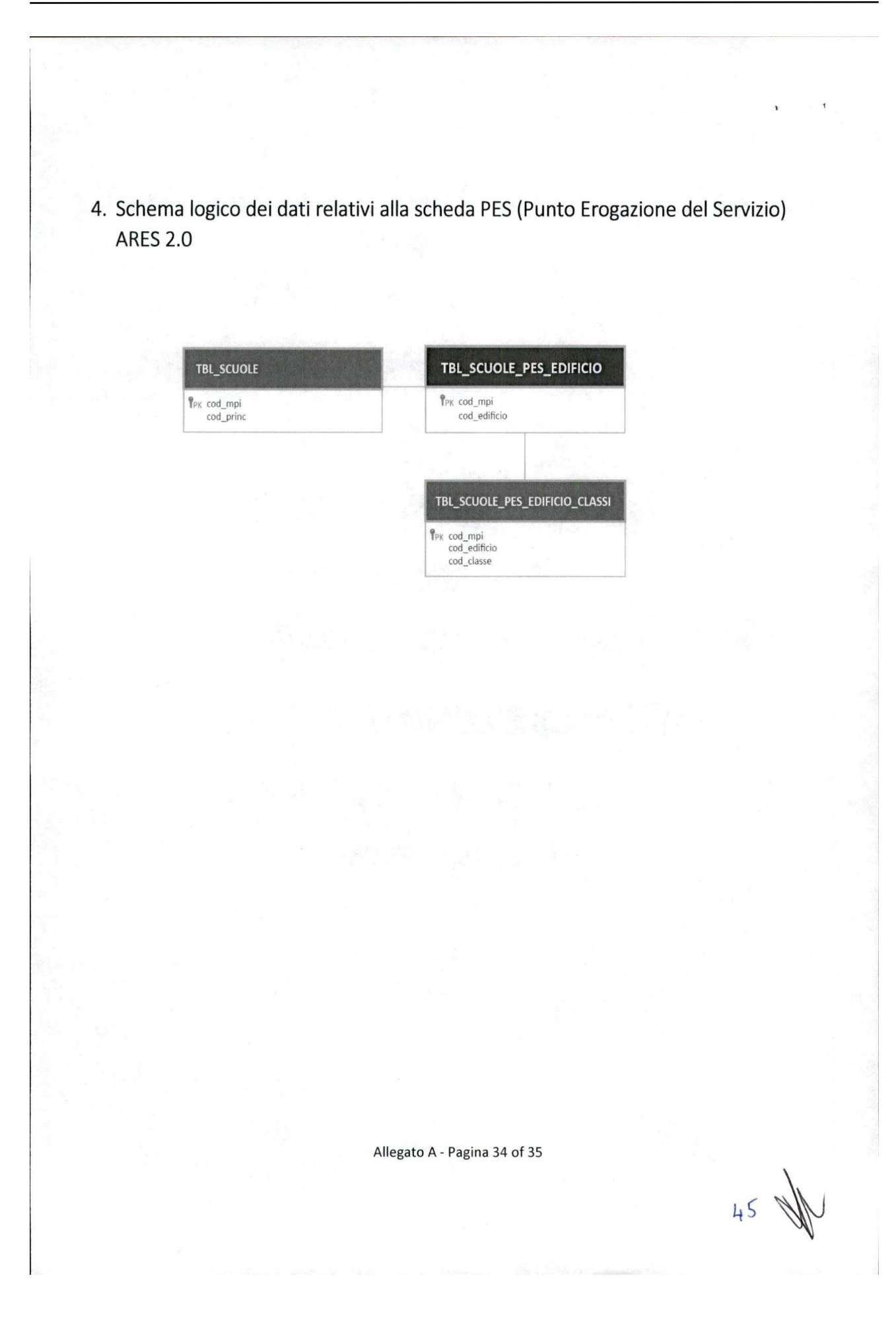

# **5. Elenco documentazione e manualistica per gli utenti**

Il programma ARES 2.0 è dotato della seguente documentazione/manualistica.

- Manuale Registrazione e Accreditamento (Ver 1.0 del 27/05/2019)
- Manuale Utente Ente Locale (Ver 1.0 del 27/05/2019)
- Manuale Istituzione Scolastica (Ver 1.0 del 27/05/2019)
- Manuale Installazione (Ver 1.0 del 27/05/2019)
- Manuale Installazione Migrazione (Ver 1.0 del 27/05/2019)
- Manuale Utente Migrazione (Ver 1.0 del 27/05/2019)
- Manuale Mappatura Campi Migrazione (Ver 1.0 del 27/05/2019)
- Manuale Tracciato Record ARES (Ver 1.0 del 27/05/2019)
- Manuale Amministratore di Sistema (Ver 1.0 del 27/05/2019)
- Manuale Codice Sorgente ARES (Ver 1.0 del 27/05/2019)

 $\alpha_{\rm{eff}}^{\rm{max}}$  ,  $\alpha_{\rm{eff}}^{\rm{max}}$ 

46

SEZIONE ISTRU<sup>N</sup>NE **E UNIVERSITA**<sup>.</sup> Il presente cliegato è composto da<br>n° 46 figlicos<sup>y 112</sup> Il Dirigento di Sezione

•